## **UNIVERSIDADE FEDERAL DE SANTA MARIA CENTRO DE CIÊNCIAS RURAIS PROGRAMA DE PÓS-GRADUAÇÃO EM ZOOTECNIA**

# **PRESENÇA DE GRAMÍNEAS FORRAGEIRAS EXÓTICAS EM ÁREA DE FLORESTA OMBRÓFILA DENSA EM BLUMENAU/SC: PLANTAS FORRAGEIRAS SOB O ENFOQUE DE PLANTAS INVASORAS**

**DISSERTAÇÃO DE MESTRADO** 

**Sabrina Maria Klein** 

**Santa Maria, RS, Brasil 2009** 

# **Livros Grátis**

http://www.livrosgratis.com.br

Milhares de livros grátis para download.

# **PRESENÇA DE GRAMÍNEAS FORRAGEIRAS EXÓTICAS EM ÁREA DE FLORESTA OMBRÓFILA DENSA EM BLUMENAU/SC: PLANTAS FORRAGEIRAS SOB O ENFOQUE DE PLANTAS INVASORAS**

**por** 

**Sabrina Maria Klein** 

Dissertação apresentada ao Curso de Mestrado do Programa de Pós-Graduação em Zootecnia, Área de Concentração em Nutrição Animal, da Universidade Federal de Santa Maria (UFSM, RS), como requisito parcial para obtenção do grau de **Mestre em Zootecnia**.

**Orientador: Prof. Dr. Julio Viégas** 

**Santa Maria, RS, Brasil 2009** 

## **Universidade Federal de Santa Maria Centro de Ciências Rurais Programa de Pós-graduação em Zootecnia**

A Comissão Examinadora, abaixo assinada, aprova a Dissertação de Mestrado

# **PRESENÇA DE GRAMÍNEAS FORRAGEIRAS EXÓTICAS EM ÁREA DE FLORESTA OMBRÓFILA DENSA EM BLUMENAU/SC: PLANTAS FORRAGEIRAS SOB O ENFOQUE DE PLANTAS INVASORAS**

elaborada por

**Sabrina Maria Klein** 

como requisito parcial para obtenção do grau de **Mestre em Zootecnia** 

# **COMISÃO EXAMINADORA:**

**Julio Viégas, Dr.**  (Presidente/Orientador)

**Thaís Dorow, Dra.**  (Universidade Federal de Santa Maria)

**Renato Aquino Zachia, Dr.**  (Universidade Federal de Santa Maria)

Santa Maria, 15 de setembro de 2009.

*Aos meus filhos Rafaela e Gabriel, corajosa tripulação neste barco chamado vida.* 

*DEDICO*

#### **AGRADECIMENTOS**

O que poderia levar um cidadão a criar uma universidade numa terra distante de capitais nos idos dos anos 60? A este fundador notável, o prof. José Mariano da Rocha Filho. Tivesse o Brasil mais memória e mais homens deste quilate, o desenvolvimento da nação estaria em patamar seguramente mais evoluído. Professor e coordenador Radunz, colegiado do Programa de Pós-Graduação em Zootecnia, professores do departamento, muito obrigada pela imensa paciência e compreensão que tiveram com esta aluna.

Ao professor Julio Viégas, pela oportunidade, paciência, compreensão e apoio. À professora Thaís Dorow e ao professor Renato Zachia, pelas sugestões e apoio. Ao colega Marcelo Dal Pozzo pela ajuda indispensável. À Sra. Olirta, por seu apoio e firmeza.

Em determinado momento, este trabalho exigiu muitas viagens de ônibus entre o Rio Grande do Sul, e Santa Catarina. Doze horas em estradas interestaduais com direito a obras na BR 101 em meio às terríveis catástrofes climáticas ocorridas em 2008. Vi árvores e encostas deslizando ao lado do ônibus algumas vezes. Como não agradecer ao meu Criador, pela manutenção da minha vida, em meio a tanto risco? Deus, Buda, Deuses ou Deusas, Deidades, Seres Superiores que cada religião nomeia de uma forma distinta, o meu muito obrigado pela proteção. Este é o agradecimento maior!

 Em Santa Catarina, agradeço ao professor Eduardo Sierra e à professora Ana Zannin da Universidade Federal de Santa Catarina; ao professor Juarez Segalin, ao biólogo Geraldo Bussolo Jr.. À dra. Silvia Renate Ziller, pela disponibilidade e orientação sobre o tema, entre suas viagens pelos continentes do planeta.

A AMBIENS Consultoria Ambiental, Biólogo Emerilson, obrigada pelas informações disponibilizadas. Aos colegas de trabalho, pelo apoio e companheirismo. Magali, Ilton, Ana, Rafael, aos profissionais Eduardo Burigo e Luiz Henrique e a tantos outros, aos quais peço escusas, por falta de espaço, de não mencionar.

Filhos queridos, Rafaela Maria e Diego Gabriel, pelo amor consolidado neste período. É em meio aos temporais que se conhecem os barcos.

*Muito obrigada!* 

#### **RESUMO**

Dissertação de Mestrado Programa de Pós-graduação em Zootecnia Universidade Federal de Santa Maria

## **PRESENÇA DE GRAMÍNEAS FORRAGEIRAS EXÓTICAS EM ÁREA DE FLORESTA OMBRÓFILA DENSA EM BLUMENAU/ SC: PLANTAS FORRAGEIRAS SOB O ENFOQUE DE PLANTAS INVASORAS** AUTORA: SABRINA MARIA KLEIN ORIENTADOR: JULIO VIÉGAS Data e Local da Defesa: Santa Maria, 15 de setembro de 2009

 Quatro gramíneas forrageiras exóticas: *Tripsacum dactyloides, Axonopus scoparius, Panicum maximum e Melinis minutiflora* foram encontradas num fragmento de Floresta Ombrófila Densa Submontana do bioma Mata Atlântica em processo de regeneração natural, em Blumenau, SC (ambiente urbano). Foi feita a caracterização da vegetação presente na área através de inventário florestal com a classificação dos estágios sucessionais de regeneração natural indicando a predominância de uma fitocenose em estágio sucessional médio, com presença de área em estágio sucessional inicial. Aí foram diagnosticadas plantas de porte herbáceo, entre as quais as gramíneas forrageiras tropicais exóticas. As espécies *Melinis minutiflora* e *Panicum maximum* ocorreram na borda do fragmento, próximo a rodovias, na forma de plantas isoladas. Ambas constam no banco de dados de plantas invasoras da rede temática para espécies exóticas invasoras (I3N) da Rede Interamericana de Informação sobre Biodiversidade (IABIN). *Tripsacum dactyloides* e *Axonopus scoparius* não constam em tal banco, que inclui o Brasil. Ambas as espécies foram submetidas ao Software desenvolvido pela rede I3N, a Ferramenta de Análise de Risco de Estabelecimento e Invasão, e segundo a análise desta ferramenta alimentada com os dados obtidos neste trabalho o risco associado à *Tripsacum dactyloides* de se transformar numa espécie invasora é considerado alto. Não houve resultado conclusivo sobre a espécie *Axonopus scoparius* devido à insuficiência de informações sobre a espécie.

Palavras chave: gramíneas forrageiras exóticas; floresta ombrófila densa submontana; Mata Atlântica; *Tripsacum dactyloides, Axonopus scoparius, Panicum maximum e Melinis minutiflora,* plantas invasoras.

#### **ABSTRACT**

Dissertation for Master's Degree Graduate Course - Animal Science Program Universidade Federal de Santa Maria

# **PRESENÇA DE GRAMÍNEAS FORRAGEIRAS EXÓTICAS EM ÁREA DE FLORESTA OMBRÓFILA DENSA EM BLUMENAU/ SC: PLANTAS FORRAGEIRAS SOB O ENFOQUE DE PLANTAS INVASORAS** AUTHOR: SABRINA MARIA KLEIN

ADVISOR: JULIO VIÉGAS Date and place of presentation: Santa Maria, September 15, 2009.

Four forage grasses from botanic alien species - *Tripsacum dactyloides, Axonopus scoparius, Panicum maximum* and *Melinis minutiflora* - were found in a fragment of Forest Dense Ombrófila Submontana in process of recruitment, in an urban environment in Blumenau, Santa Catarina state, in the South of Brazil. The vegetation of this forest area was inventoried. The classification of the natural regeneration of secondary vegetation showed a predominance of medium sucessional stages. In initial sucessional stages, herbaceous plants were found among non-native forage grasses. The species *Melinis minutiflora* and *Panicum maximum* were found along the border of the fragment, close to highways, isolated and not forming large clumps. Both are recorded in the invasive alien species database managed by the Horus Institute for Environmental Conservation and Development (www.institutohorus.org.br), part of the I3N invasive alien species thematic network, a component of IABIN (Inter American Biodiversity Information Network). *Tripsacum dactyloides* and *Axonopus scoparius* don't appear in such a bank, which includes Brazil. Both species were assessed through the software developed by the I3N invasive alien species thematic network, the Risk Assessment Tool for the Establishment and Invasion by nonnative species. The data assessment on *Tripsacum dactyloides* shows that it poses a high risk for its potential in becoming an invasive species. There was no conclusive resulted about the species *Axonopus scoparius* due to the inadequacy of information available on the species.

Key words: alien forage grasses, Forest Dense Ombrófila Submontana, Atlantic rainforest, *Tripsacum dactyloides, Axonopus scoparius, Panicum maximum e Melinis minutiflora,*  invasive species.

# **LISTA DE ILUSTRAÇÕES**

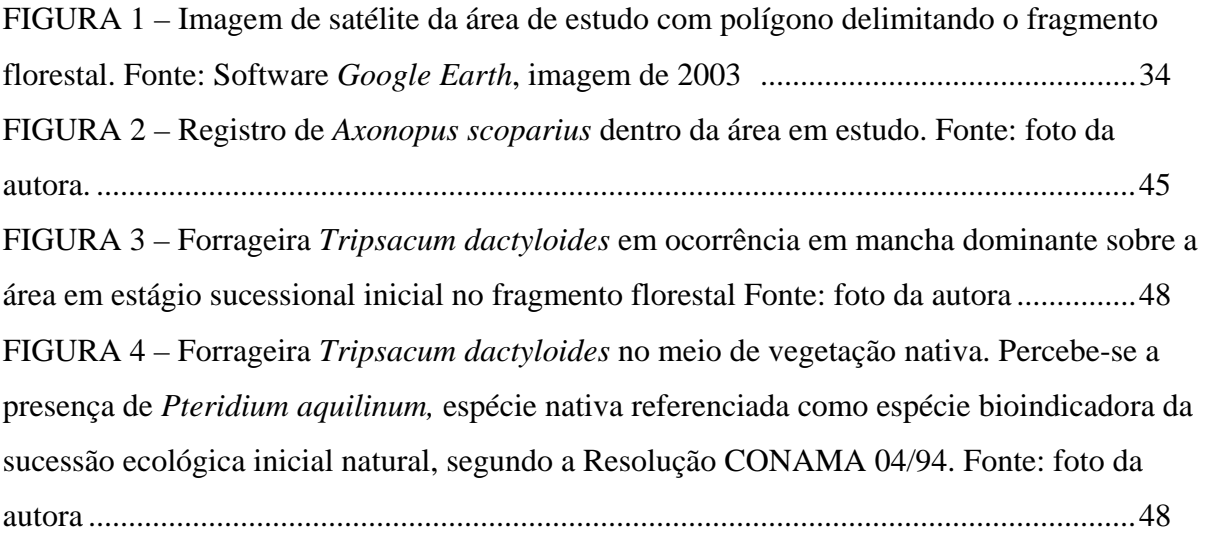

# **LISTA DE TABELAS**

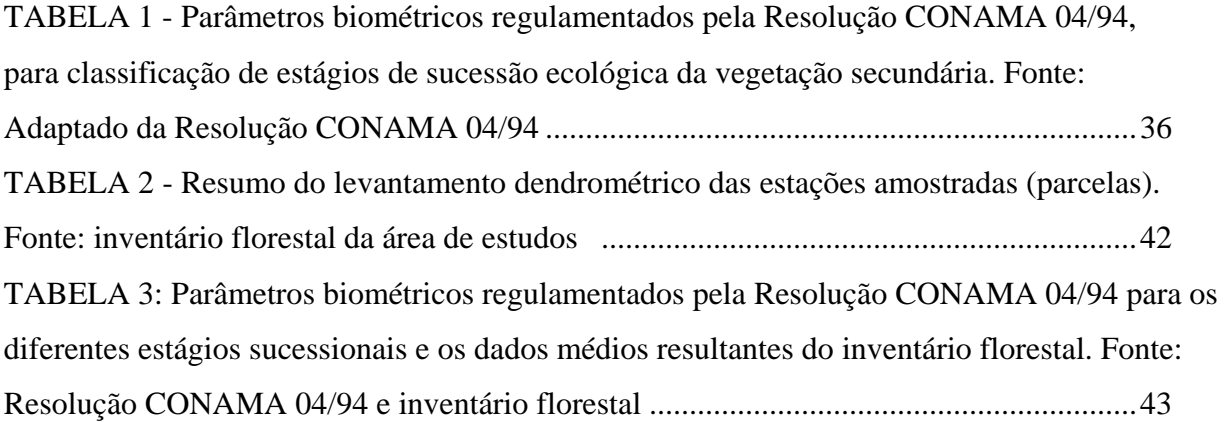

# **LISTA DE QUADROS**

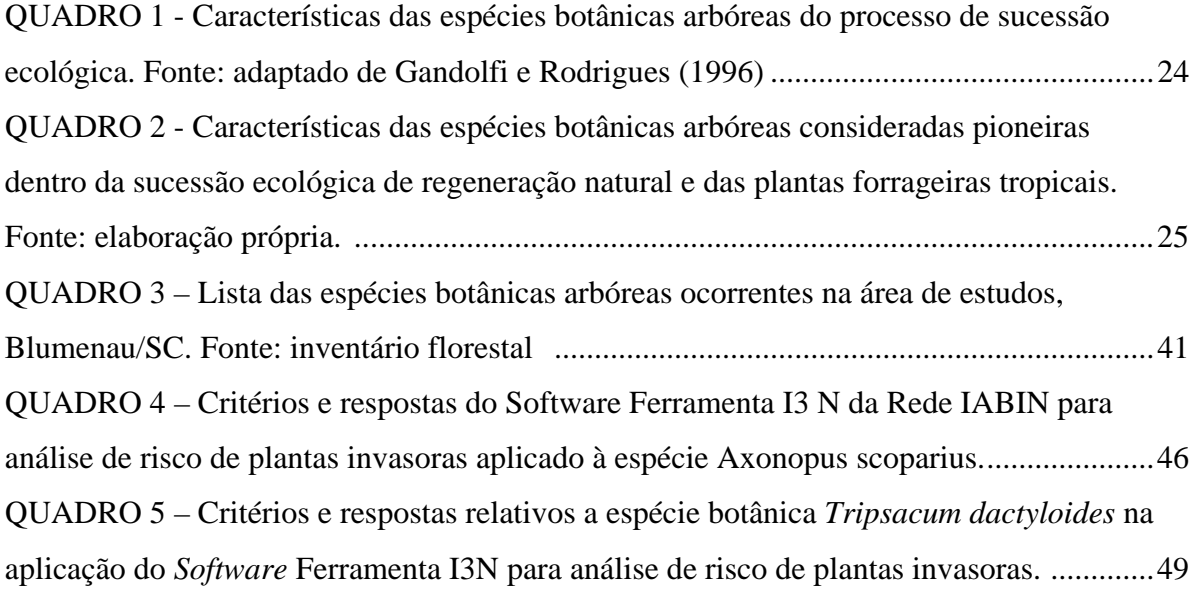

#### **LISTA DE ABREVIATURAS**

- CGIAR Consultivo de Pesquisa Agropecuária Internacional
- CDB Convenção sobre Diversidade Biológica
- CIAT Centro Internacional de Agricultura Tropical
- COP Conferência das Partes
- DECISÃO VI/23 princípio da precaução adotado pela CDB
- EMBRAPA Empresa Brasileira de Pesquisa Agropecuária
- FATMA Fundação do Meio Ambiente do estado de Santa Catarina
- GISP Global Species Invasive Programme
- HEAR Hawaiian Ecosystems at Risk
- IABIN Interamerican Biodiversity Information Network
- IBGE Instituto Brasileiro de Geografia e Estatística
- ISSG/IUCN Invasive Species Specialist Group
- NISC The National Invasive Species Council (EUA)
- PIER Pacific Island Ecosystems at Risk
- TNC The Nature Conservancy Wildland Invasive Species

# **SUMÁRIO**

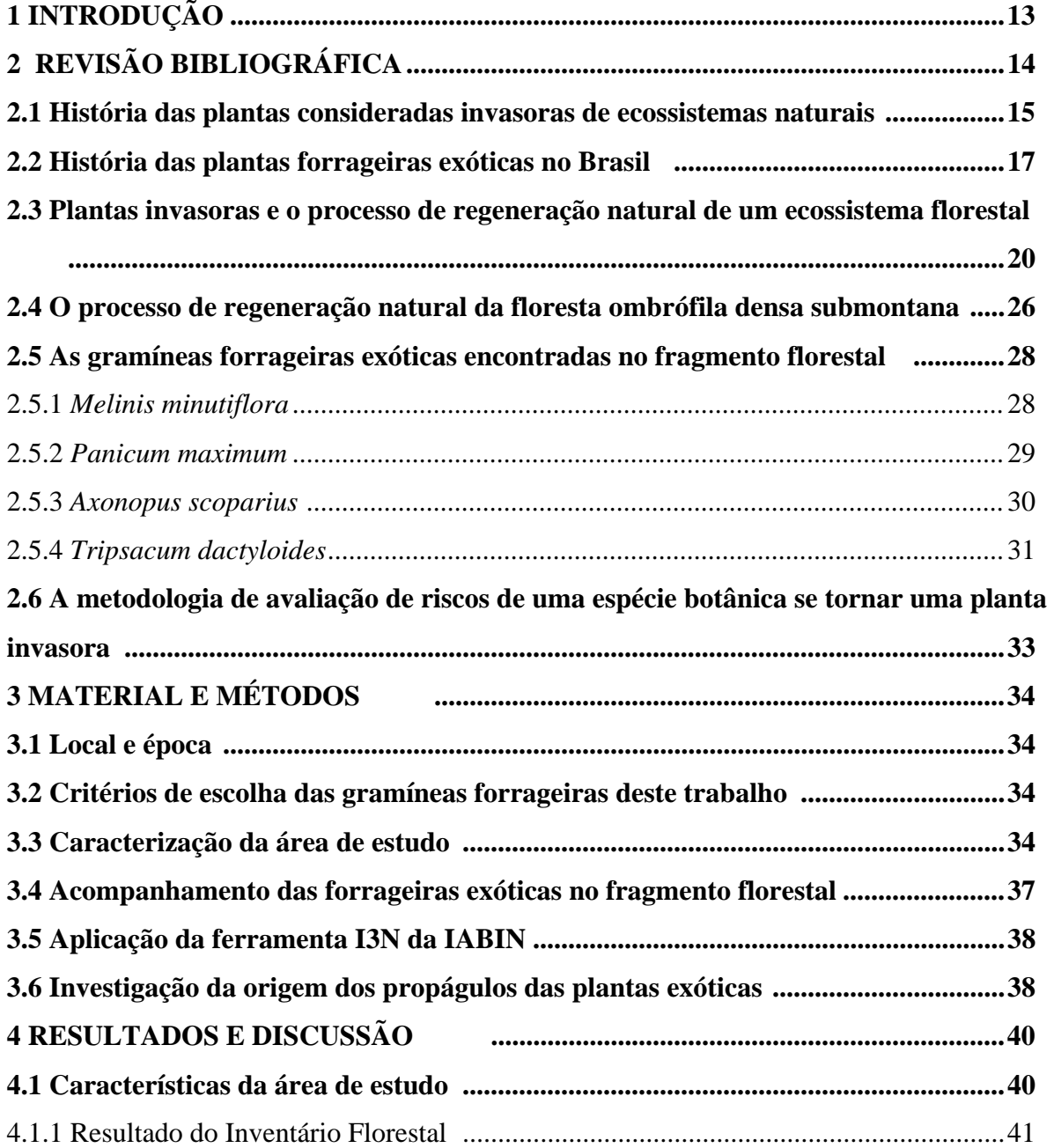

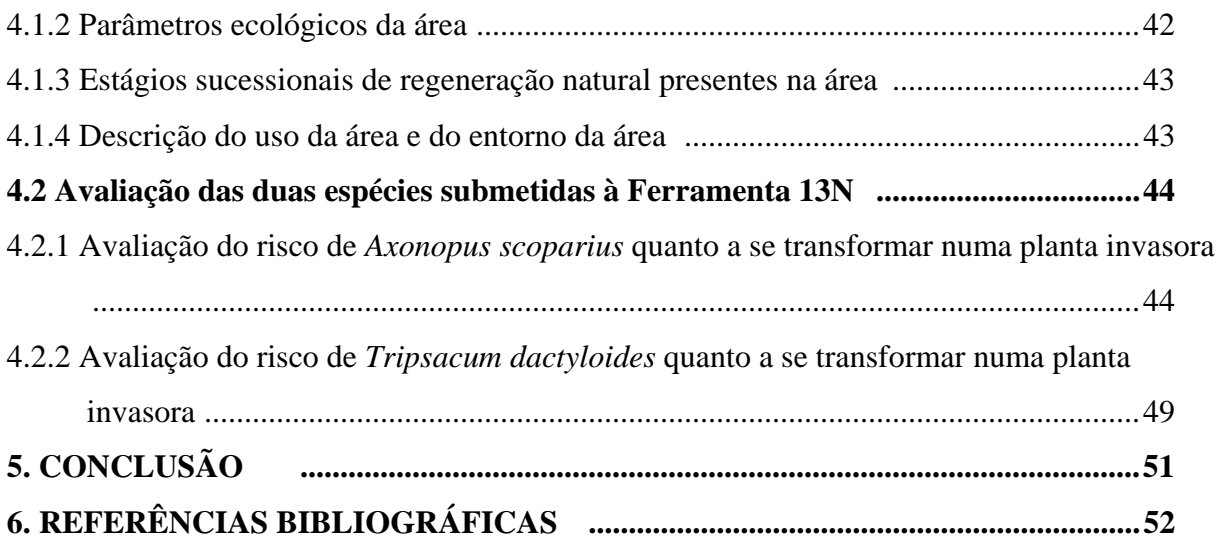

# **1 INTRODUÇÃO**

O Brasil tem o maior rebanho comercial de bovinos do mundo, sendo as pastagens a principal fonte de alimento do gado. Estima-se uma área de 100 milhões de hectares dedicada às pastagens cultivadas (IBGE, 2004). Espécies de forrageiras exóticas foram e seguem sendo voluntariamente introduzidas no País, consideradas como alternativas para melhorar a qualidade e disponibilidade de forragens para o gado. Estas plantas são utilizadas como complementação, ou mesmo como substituição, das pastagens nativas.

Os critérios de escolha de uma espécie forrageira estão associados à sua capacidade de produção e adaptabilidade à região em que se localiza o sistema de produção. Algumas destas plantas, todavia, vêm sendo associadas ao processo de invasão de ecossistemas naturais, quando a espécie introduzida naturaliza-se e passa a alterar as características do ecossistema atingido, podendo até dominá-lo. Tamanho é o potencial de espécies exóticas de modificar sistemas naturais, que estas são atualmente consideradas a segunda maior ameaça mundial à biodiversidade, perdendo apenas para a destruição de *habitats* pela exploração humana direta (ZILLER, 2000).

 O objetivo deste trabalho foi avaliar quatro plantas forrageiras exóticas identificadas no interior de um fragmento florestal localizado em ambiente urbano (Blumenau/SC). Com o trabalho, pretendemos responder às seguintes perguntas:

- Qual a origem dos propágulos destas plantas forrageiras cultivadas?

- Como elas foram se estabelecer no interior do fragmento de floresta secundária ombrófila densa cravado em ambiente urbano?

- Em que condições estas plantas estão estabelecidas entre as espécies nativas?

- Quais as informações disponíveis sobre estas plantas enquanto invasoras de ecossistemas nativos?

- Qual o risco associado a estas espécies de serem plantas invasoras?

Este trabalho aplicou metodologias disponíveis no âmbito da biologia da conservação para avaliar as espécies forrageiras, utilizando informações disponíveis sobre as espécies forrageiras no âmbito da produção de pastagens tropicais. Buscou-se a integração de dois importantes temas para benefício da compreensão do paradigma do desenvolvimento sustentável.

# **2 REVISÃO BIBLIOGRÁFICA**

 Este trabalho considera a classificação das plantas como sendo espécies "exóticas" e espécies "nativas". Como o trabalho dialoga com o universo das ciências rurais e das ciências biológicas, transitando entre variadas classificações, faz-se necessário entender como estas classes surgiram e a que paradigma científico pertencem. Os itens a seguir buscam elucidar os conceitos necessários ao entendimento do conceito "planta invasora" utilizado neste estudo.

#### **2.1 História das plantas consideradas invasoras de ecossistemas naturais**

 As plantas consideradas invasoras são, na atualidade, assim classificadas em virtude da origem geográfica atribuída às espécies botânicas por ocasião de sua identificação. Sob esta perspectiva, uma planta é "exótica" ou "nativa" com os seguintes significados do dicionário da língua portuguesa (FERREIRA, 1999):

> Nativo - adj. Próprio do lugar onde nasce; nato, peculiar: planta nativa. / Fig. Natural, trazido pelo nascimento; congênito: virtude nativa. / Diz-se de um corpo simples que se encontra na natureza não combinado: prata nativa. / &151; s.m. Pessoa nascida em determinado país; natural, autóctone.

Exótico - adj. Proveniente de países estrangeiros: animais exóticos. / Fig. Esquisito, extravagante, estranho: indivíduo exótico.

Na época da colonização do Brasil, nos idos de 1500, as viagens náuticas organizadas para o descobrimento do "novo mundo" levavam na tripulação naturalistas, com o objetivo de coletar e descrever as espécies de seres vivos "exóticos" (PIGAFFETA, 1986). Estas numerosas expedições aguçaram os estudos de pensadores e cientistas europeus, que sentiram necessidade de organizar as informações que se acumulavam nos herbários do "velho mundo". A ciência da sistematização e da taxonomia das plantas tem suas raízes no trabalho do renomado botânico sueco Carolus Linnaeus (1707 – 1778), criador da nomenclatura binomial e da classificação científica dos seres vivos, que viria a se tornar consenso no universo das ciências naturais. Um pouco mais tarde, outro notório cientista, mais conhecido por suas obras de literatura, o alemão Johann Wolfgang von Goethe (1749 —1832), também incursionaria na área da botânica. Inspirado nos estudos de Linneaus, Goethe escreveu o ensaio "A metamorfose das plantas" (ZEMPLÉM, 1999).

Goethe abordava a correlação entre homem e natureza de uma perspectiva panteísta, em razão de cada ser vivo possuir uma essência divina. Sendo assim, o abuso indiscriminado da natureza, a destruição do meio ambiente, a instrumentalização do saber científico para os fins da acumulação de capital e muitos dos horrores que vivemos hoje não seriam possíveis dentro do paradigma científico constante nos trabalhos de botânica do cientista-poeta, ou nas dos antecessores que o inspiraram (KESTLER, 2006).

Charles Darwin (1809 – 1882), naturalista britânico, influenciado pelos estudos de botânica de Goethe publica em 1959 a obra "Origem das Espécies" (DARWIN, 2004). Era então criado o paradigma científico do evolucionismo, com desdobramentos científicos e sociais variados, como o princípio da eugenia, termo cunhado pelo primo de Darwin, Sir Francis Galton. A eugenia viria a inspirar e embasar cientificamente as politicas nazifascistas de "higienização racial" e desencadear os horrores dos campos de concentração e assassinato massivo dos seres humanos inocentes, considerados geneticamente inferiores pelo então regime nazista. Judeus, militantes comunistas, homossexuais, ciganos, eslavos, deficientes motores, deficientes mentais, prisioneiros de guerra soviéticos, membros da elite intelectual polaca, russa e de outros países do Leste Europeu, além de ativistas políticos, testemunhas de Jeová, alguns sacerdotes católicos, alguns membros mórmons e sindicalistas, pacientes psiquiátricos e criminosos de delito comum foram exterminados dentro de embasamento científico da eugenia, em virtude da suposta superioridade da raça ariana (GLAD, 2006).

 Todavia, a mais importante das aplicações do darwinismo é a agricultura moderna. A produtividade da agricultura multiplicou-se um sem número de vezes pela aplicação da reprodução seletiva. Mas a agricultura moderna causou prejuízos ambientais associados à destruição das florestas, ao uso de substâncias químicas tóxicas (como fertilizantes e pesticidas), ao efeito-estufa dos tratores movidos a diesel e até as emissões de gás metano do gado (ROSE, 2000).

Em épocas mais recentes, outro paradigma científico contribuiu para o entendimento dos ambientes naturais: a etnobiologia. Segundo Posey (1987), a etnobiologia é o estudo científico da dinâmica de relacionamentos entre pessoas - biota - e o meio ambiente, desde o passado distante até o presente imediato. Neste sentido, a domesticação de espécies botânicas pela prática da agricultura indígena considera as alterações que já existiam nos ecossistemas antes da chegada dos povos colonizadores, dando origem aos termos hoje amplamente aceitos de "planta exótica" e "planta nativa". Importante perceber que a ciência da sistemática e da taxonomia que hoje se impõem aos estudiosos ocidentais nada mais é do que uma das muitas percepções da natureza que dominou a produção científica em meio a vários outros sistemas existentes, inclusive aos sistemas de classificação de seres vivos desenvolvidos por povos indígenas (POSEY,1992).

A criação de unidades de conservação e a proteção aos ambientes naturais, hoje associados às ameaças de plantas invasoras remontam ao surgimento do conceito de "patrimônio natural". Alexandre Von Humboldt (1769 – 1859) criou, em meados do século XIX, o termo "monumentos naturais", desencadeando movimentos favoráveis à proteção da "natureza virgem". No século XX, através da Convenção do Patrimônio Mundial, Cultural e Natural, realizada em Paris, França, em 1972, a idéia de patrimônio natural se impôs internacionalmente. O avanço ficaria por conta da introdução de uma visão sistêmica dos elementos da natureza, ou seja, a noção de ecossistema e, portanto, o acesso a uma abordagem ecológica (FERREIRA, 2006).

No período de colonização do continente americano, algumas culturas eram consideradas "tesouros vegetais" e a monopolização destes cultivos era ato de guerra. A tentativa de domesticação de espécies exóticas era feita através da remessa de sementes às capitanias, evoluindo com melhorias nas técnicas de embarque para plantios bem-sucedidos. Os jesuítas demonstraram talento para a introdução de plantas exóticas no País, principalmente em seu horto, em Salvador (DEAN, 1996).

Os portugueses, com seus atos de transferir plantas e animais economicamente interessantes para as colônias, aceleraram o processo da cosmopolitização das floras e faunas terrestres, desvanecendo, assim, a tendência à diferenciação e ao endemismo iniciada com a separação dos continentes em tempos remotos (DEAN, 1991). Os primeiros relatos de "invasões" ocasionadas por espécies botânicas exóticas em ambientes naturais constam nas obras de Charles Darwin, datadas do século XIX, quando ele registra a densa ocupação dos pampas na Argentina e no Chile por *Cynara cardunculus* (cardo), planta arbustiva espinhenta, originária do Marrocos, que, atingindo até 1,5 metro de altura, impedia a passagem de cavalos e pessoas (ZILLER, 2000).

#### **2.2 História das plantas forrageiras exóticas no Brasil**

No Brasil Colônia, os garimpeiros de ouro e diamantes comiam carne de boi. Na pastagem natural e sem cercas, o gado se reproduzia à vontade, mas era vulnerável a morcegos vampiros, moscardos e às larvas que invadiam as feridas que aqueles provocavam. Para escapar a elas, o gado e os cavalos penetravam as margens das florestas, fazendo com os cascos suas próprias clareiras, e transportando neles sementes de capim (DEAN, 1996).

Com a introdução do gado em campos gramados e cerrados nativos, iniciou-se uma rápida transformação destes biomas. O empobrecimento dos pastos era notável e as plantas ficavam raquíticas e doentias. Para tentar minimizar esta transformação, os fazendeiros usavam intensamente o fogo, bem como para evitar o crescimento de mato impalatável durante as chuvas (PRIMAVESI, 1989). O gado se espalhava sobre terras da floresta que haviam sido cultivadas e abandonadas. Estes pastos eram chamados artificiais, sugerindo que eram plantados com capim selecionado, mas isto no século XIX ainda era raro. Em vez disto, estas áreas eram ocupadas por capins nativos invasores que se adaptaram àquela condição de solo (DEAN, 1996).

Os capins africanos surgiram em algum momento do século XVIII. Podem ter sido introduzidos na região da Mata Atlântica a partir das camas de palha dos navios dos escravos. As primeiras espécies forrageiras exóticas a entrarem no País podem ter sido Capim Guiné (*Panicum maximum*), Capim Pará (*Brachiaria mutica*), Capim Gordura (*Melinis minutiflora*), e Capim Jaraguá (*Hyparrhenia rufa*). Estas são as espécies que na África ocupam as margens das florestas alteradas (DEAN, 1996). As transferências acidentais de capins prosseguiram até o final do século XX, quando quarenta espécies de capim africano foram encontradas em pastos brasileiros. Co-evoluídas com animais de pasto e manejadas pelo fogo, estas espécies exóticas tornaram-se ao mesmo tempo palatáveis ao gado e resistentes ao pastoreio e à queima intensiva (PRIMAVESI, 1989).

A introdução intencional de espécies forrageiras exóticas no Brasil foi incrementada a partir da década de 60, relacionada à produção de sementes de plantas forrageiras. A política governamental brasileira daquela época criou incentivos fiscais nas formas de crédito e assistência técnica para a implantação de grandes projetos de exploração pecuária. Aumentaram as importações de sementes de plantas forrageiras da Austrália. Em 1975, foram importadas 1.633 toneladas de sementes de forrageiras (SOUZA, 1980).

O conceito de plantas daninhas existe de longa data, estando presente em parábolas bíblicas (BIBLIA, 1993). A história da ciência das plantas daninhas coincide com a história dos herbicidas. Os primeiros surgiram por volta de 1900. Pelos idos de 1940 foram descobertos o DDT e todos os produtos subseqüentes (MEIO AMBIENTE INDUSTRIAL, 2001). Os conceitos de plantas daninhas, todavia, não consideravam a questão de invasões biológicas ocasionadas por plantas intencionalmente introduzidas num determinado ecossistema, conforme ocorreu com o Capim Annoni no Rio Grande do Sul.

A espécie forrageira *Eragrostis plana* (capim-annoni-2), gramínea sul-africana estival perene, foi multiplicada e suas sementes comercializadas no Rio Grande do Sul pelo Grupo Rural Annoni, a partir de 1970, sob o nome de "capim-annoni-2". Sua tolerância às flutuações do clima, especialmente à geada, sugeriram ser ótima planta forrageira. A distribuição de sementes acarretou aumento da pressão de propágulos, acelerando o processo invasor, com a drástica redução na freqüência, na riqueza e heterogeneidade de muitas espécies nativas, ocasionando a queda da produtividade pecuária (REIS, 1993). A situação de invasão por parte desta gramínea foi tão séria que, em 13 de março de 1979, a portaria nº 205, do Ministério da Agricultura – MA -, proibiu a comercialização, transporte, importação e exportação de sementes e mudas desse capim do Rio Grande do Sul. Estima-se, porém, que as invasões promovidas por obra desta gramínea em 2015 poderão ter contaminado uma área de 4,5 milhões de hectares. O prejuízo acumulado até lá poderá chegar a US\$ 600 milhões (ZILLER, 2008). A invasão promovida pelo Capim Annoni nas terras gaúchas foi tema de matéria da emissora de Televisão BBC, em Londres, Inglaterra, exposta ao mundo inteiro (BBC LONDRES, 2007).

Na década de 80, a formação de pastagens com espécies exóticas em áreas novas era atividade recente. O projeto "Regiões Potenciais para a Produção de Sementes de Forrageiras na América Latina" foi coordenado pelo Centro Internacional de Agricultura Tropical (CIAT), buscando identificar áreas propícias a este fim. Fatores topográficos, pedológicos, biológicos, sociais e econômicos foram levados em consideração na escolha apropriada das áreas para produção de sementes de plantas forrageiras. A experiência australiana de produção de sementes foi utilizada para mapear diversas regiões do mundo de acordo com suas respectivas características climáticas e as exigências para a máxima produção de sementes de diversas espécies (SOUZA, 1980).

Segundo Souza (1980), as espécies *Panicum maximum*, *Melinis minutiflora* e *Hyparrhenia rufa* eram responsáveis pela maior parte do volume de sementes de forrageiras comercializadas no Brasil. Na maioria dos casos, eram colhidas por indivíduos ou famílias de camponeses em áreas de pastagens que não lhes pertenciam, ou em áreas de beira de estrada invadidas pela forrageira. Percebe-se, no trabalho referido, a menção ao termo "invasão", ou seja, a planta forrageira *Melinis minutiflora* já apresentava comportamento de dispersão para áreas além das previstas ao seu cultivo, a ponto de promover atividade de coleta de sementes. No ano de 1994, foi publicada a Resolução CONAMA 04/94, que traz parâmetros de avaliação do processo de regeneração dos ecossistemas florestais, sendo um deles as espécies bioindicadoras dos estágios sucessionais ecológicos. Pois a espécie forrageira exótica *Melinis*  *minutiflora* é considerada uma espécie bioindicadora de estágio sucessional inicial de regeneração natural das três tipologias florestais presentes no estado de Santa Catarina: Floresta Ombrófila Densa, Floresta Ombrófila Mista e Floresta Estacional Decidual (BRASIL, 1994).

Na década de 80, os trabalhos de pesquisa da EMPRAPA colocaram no mercado uma estratégia de cultivo de forrageiras de alta produtividade e adaptadas às condições do cerrado. Em 1980 também foi lançado o capim-andropógon (*Androgropon gayanus*), adaptado aos solos de baixa fertilidade e resistente à cigarrinha-das-pastagens. Esta variedade é, hoje, cultivada em três milhões de hectares, em todo o País. Em 1990, um trabalho conjunto com o Centro Internacional de Agricultura Tropical (CIAT), um dos 15 centros ligados ao Grupo Consultivo de Pesquisa Agropecuária Internacional (CGIAR), resultou no lançamento do capim-vencedor (*Panicum maximum* cv. Vencedor), gramínea de boa qualidade nutricional para o gado e adaptada aos solos de média fertilidade (RESENDE, 2008).

Atualmente, muitas são as organizações que se dedicam à contaminação biológica: The Global Species Invasive Programme (GISP), Invasive Species Specialist Group (ISSG/IUCN), Hawaiian Ecosystems at Risk (HEAR), Pacific Island Ecosystems at Risk (PIER), The Nature Conservancy Wildland Invasive Species (TNC), The National Invasive Species Council (NISC, EUA), entre outros. No Brasil, o Instituto Hórus de Desenvolvimento e Conservação Ambiental é a organização que vem se dedicando a organizar e compilar as informações sobre as espécies invasoras presentes no país. Tal qual a lista de espécies ameaçadas de extinção, a lista de espécies invasoras vem sendo elaborada em alguns estados da Federação.

#### **2.3 Plantas invasoras e o processo de regeneração natural de um ecossistema florestal**

Segundo a sessão COP VI/23 (Conferência das Partes vinculada a Convenção sobre Biodiversidade, que versa sobre as espécies exóticas que ameaçam ecossistemas, *habitats* ou espécies, os seguintes conceitos estão associados às planta invasoras $^1$ :

• "Espécies exóticas" são espécies, subespécies ou táxon mais específico introduzidas fora de sua área de distribuição natural passada ou presente, incluindo qualquer parte, gametas, sementes ou propágulos destas espécies que possam sobreviver e reproduzir;

 $\overline{a}$ 

<sup>1</sup> Texto original em inglês, tradução da autora.

- "Espécie exótica invasora" são as espécies exóticas introduzidas ou disseminadas que ameacem a biodiversidade nativa;
- "Introdução" se refere ao movimento produzido por ato humano direto ou indireto relacionado a espécies exóticas deslocando-a para fora de seu ambiente natural, no passado ou no presente. Este movimento pode ser considerado dentro de um país ou entre países;
- "Introdução intencional" se refere ao ato humano deliberado de movimentar espécies exóticas para fora de seu ambiente natural;
- "Introdução acidental" refere-se as demais introduções, não intencionais;
- "Estabelecimento" se refere ao processo de espécies exóticas serem bem sucedidas no novo habitat, produzindo estruturas viáveis de reprodução que garantam sua sobrevivência;
- "Análise de risco" se refere a: (i) a análise das conseqüências da introdução e da possibilidade do estabelecimento da espécie exótica utilizando o conhecimento científico disponível, e (ii) a identificação das medidas que podem ser implementadas para a redução e manejo destes riscos, levando em consideração aspectos sócioeconômicos e culturais.

Outro conceito de interesse a este trabalho é o conceito de poluição biológica, o tipo causado por plantas invasoras que dificulta a autoregeneração dos ecossistemas. Diferentemente de poluições químicas, que geralmente se diluem com o passar dos anos a poluição biológica se agrava ao longo do tempo (WESTBROOKS, 1998).

As espécies exóticas atingem diferentes níveis de sucesso na invasão, podendo ser consideradas espécies: a) introduzida, é a que pode ser encontrada no novo ambiente de forma casual, com uma população potencialmente autossustentável; b) estabelecida ou estabelecida por colonização, é a situação da que já apresenta uma população autossustentável, naturalizada; e c) praga, a que produz efeitos econômicos negativos (WILLIAMSON e FITTER, 1996; RADOSEVICH et al., 2003). No caso das plantas invasoras, os trabalhos da biologia da conservação consideram, além dos danos econômicos diretos, no caso a atividade da agropecuária, os danos econômicos indiretos, como a perda da biodiversidade, a ameaça aos mananciais hídricos, a alteração das características dos ecossistemas como o favorecimento ao regime de incêndios, entre outros.

Uma espécie naturalizada pode permanecer estável, com uma população em equilíbrio, durante tempo variável, podendo ocorrer algum fenômeno favorável ao aumento da sua distribuição. Freqüentemente, esta "facilitação" pode ser uma perturbação natural, como um fogo ou uma tempestade, ou antropogênica, como alterações no uso da terra, fogos de origem humana, ou construção de infra-estruturas (MARCHANTE, 2001).

Alguns ambientes são aparentemente mais suscetíveis à invasão do que outros. Diversas hipóteses foram construídas para explicar essas tendências: a) quanto mais reduzida a diversidade natural, mais suscetível ela é à invasão, por apresentar funções ecológicas que podem ser preenchidas por espécies exóticas; b) as espécies exóticas estão livres de competidores, predadores e parasitas, apresentando vantagens competitivas com relação às espécies nativas; e c) quanto maior o grau de perturbação de um ecossistema natural, menor a diversidade natural, maior o potencial de dispersão e estabelecimento de exóticas. Portanto, o sucesso dos processos de invasão depende não só dos atributos das espécies invasoras, mas também da natureza, da história e da dinâmica dos ecossistemas invadidos (ZILLER, 2008).

O tema aqui abordado neste trabalho é a ocorrência de espécies forrageiras exóticas no interior de um fragmento florestal, com vegetação secundária em processo de regeneração natural, que apresenta diferentes estágios de sucessão ecológica. A sucessão ecológica da vegetação secundária é o mecanismo pelo qual as florestas tropicais se autorrenovam, com a cicatrização de locais perturbados que ocorrem a cada momento em diferentes pontos da mata (GOMEZ-POMPA, 1971). O processo de sucessão ecológica pode ser entendido como modificações que acontecem de forma natural na vegetação perturbada, considerando as substituições gradativas de espécies vegetais num determinado período de tempo. Tais substituições ocorrem em dinâmica cronológica de substituição de tipos de plantas que podem ser agrupadas, para fins de estudos, em (i) espécies pioneiras, (ii) secundárias iniciais e (iii) secundárias tardias (clímax). Cada um destes grupos apresenta formas variadas de adaptação e estratégias de crescimento, especialmente em resposta à quantidade de luz (GANDOLFI e RODRIGUES, 1996).

Segundo Gandolfi e Rodrigues (1996) a definição destes três grupos poderia ser assim definida:

- Espécies pioneiras: espécies claramente dependentes de luz (não se desenvolvem no subbosque e se estabelecem em clareiras ou bordas de florestas);
- Espécies secundárias iniciais: essas espécies ocorrem em condições de sombreamento médio;

• Espécies secundárias tardias, ou clímax: espécies que se desenvolvem no sub-bosque em condições de sombra leve ou densa, onde podem crescer até alcançar o dossel.

As plantas que invadem ecossistemas florestais dominam o estrato herbáceo das áreas em regeneração natural, o que pode problematizar a sustentabilidade de muitas espécies arbóreas nativas (PIVELLO *et. al*.; 1999). A interação de plantas forrageiras com ecossistemas florestais é corrente no padrão de uso e ocupação do solo no Brasil. Imagens de satélite do território nacional mostram o grande mosaico formado por áreas com monocultivos, dentre elas grandes áreas de pastagens adjacentes a remanescentes florestais. A contaminação de Unidades de Conservação por gramíneas forrageiras é uma realidade.

A competição que espécies exóticas estabelecem com espécies nativas pode ser avaliada pela composição florística e distribuição dos propágulos que compõem o banco de sementes da área afetada. Importante analisar o tipo de dispersão das espécies presentes na área com vegetação natural, e a dispersão dos organismos das áreas adjacentes. O banco de sementes é considerado um sistema dinâmico, com estoque (acumulado) variável de acordo com o balanço entre entradas e saídas. A flora do banco de sementes do solo é intrínseca e espacialmente heterogênea (JOLY, 1986).

A preservação dos recursos naturais requer uma abordagem que envolva tanto ecologia como genética de populações. As principais conseqüências teóricas da fragmentação e redução populacional dos ecossistemas nativos são a derivação genética, o aumento da endogamia e a diminuição do fluxo gênico (KAGEYAMA et. al., 1998). Gandolfi e Rodrigues (1996), no quadro abaixo, confrontam a competição entre plantas pioneiras e espécies clímaces.

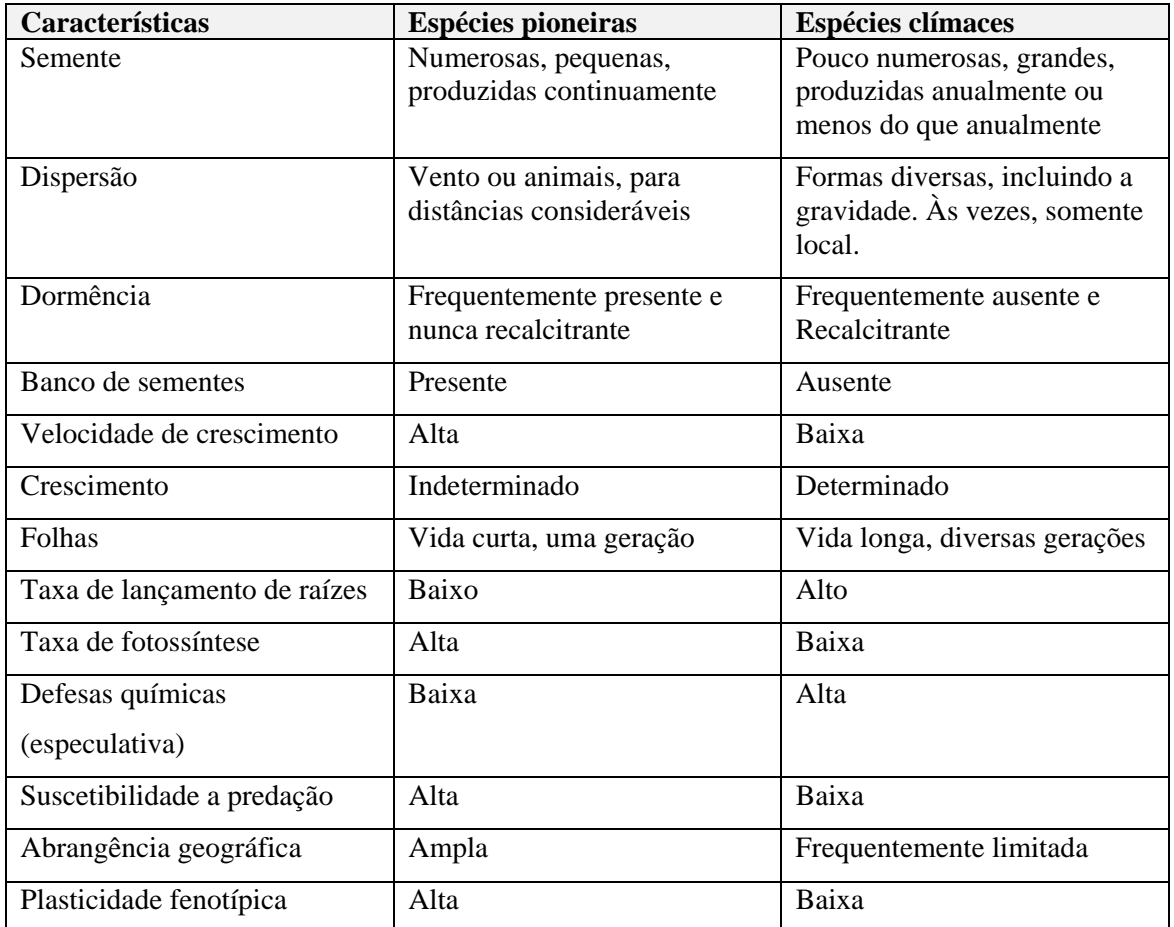

#### **Quadro 1 - Características das espécies botânicas arbóreas do processo de sucessão ecológica. Fonte: adaptado de Gandolfi e Rodrigues (1996).**

Joly (1986) evidenciou um número pequeno de propágulos viáveis de espécies arbóreas nas amostras do banco de sementes do solo em áreas utilizadas com agricultura e pastagem, insuficientes para assegurar sucesso na recomposição da mata ciliar em "futuro próximo". O autor conclui que a sucessão vegetal das áreas de domínio ciliar estudadas, adjacentes a áreas de pastagem, necessitará de um intervalo de tempo maior para apresentar estratos arbustivoarbóreos. Ele ainda considera que a não-utilização das áreas estudadas não garante sucesso através da revegetação natural. Ele conclui sobre a necessidade de plantio de mudas ou de semeadura direta de espécies arbóreas para acelerar a sucessão vegetal.

 O quadro comparativo entre as características de espécies pioneiras e as espécies forrageiras tropicais exóticas, considerando informações generalizadas sobre as espécies forrageiras nos permite elaborar o quadro 2.

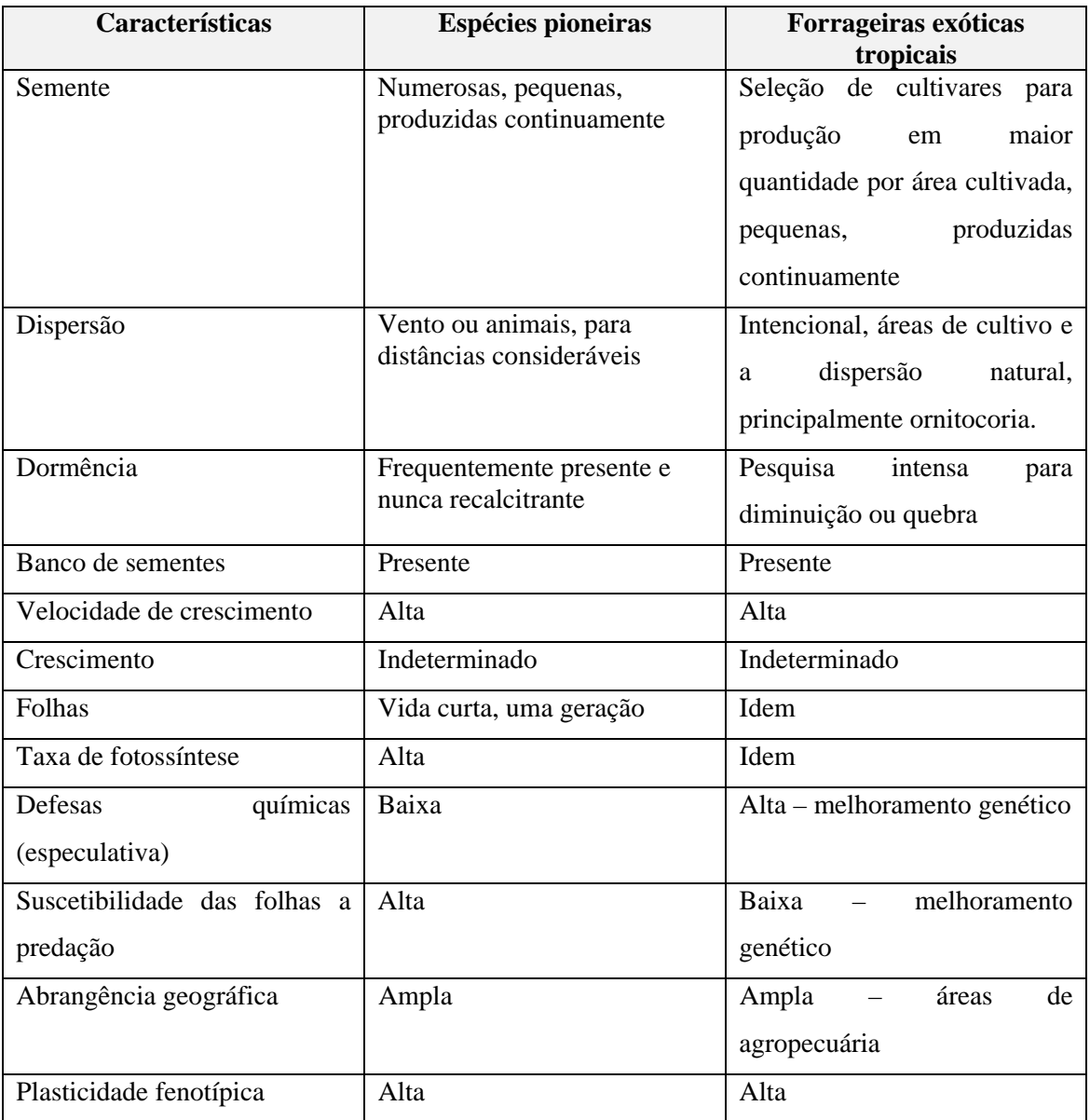

#### **Quadro 2 - Características das espécies botânicas arbóreas consideradas pioneiras dentro da sucessão ecológica de regeneração natural e das plantas forrageiras tropicais. Fonte: elaboração própria.**

 A sucessão ecológica da vegetação secundária conta com várias definições: Horn (1974) definiu como um fenômeno que se inicia em áreas que se apresentam disponíveis à colonização de plantas e animais, prosseguindo até determinado período em que tais mudanças se tornam bastante lentas, sendo a comunidade resultante designada *clímax*. Odum (1988) salienta que quando a sucessão não é interrompida por forças externas, ela é direcional e previsível, aumentando a complexidade estrutural até atingir um grau máximo de biomassa e função simbiótica entre organismos por unidade de fluxo energético disponível. Para Whitmore (1991), a cronosseqüência de estabelecimento e extinção de espécies dominantes no processo de sucessão tem permitido: (i) prever parte das modificações na composição florística e nas demais características da comunidade ao longo do processo de regeneração e (ii) inferências sobre os mecanismos organizadores das transformações.

No caso de competição estabelecida pelas plantas nativas com plantas forrageiras cultivadas, deve-se considerar o processo de melhoramento genéticas a que algumas delas são submetidas. Os sistemas de produção mais intensivos demandam cultivares forrageiras mais produtivas, de melhor qualidade e mais adaptadas a ofertas ambientais específicas. Pelas vias do melhoramento genético é possível maximizar o potencial de produção forrageira adaptando a planta ao ambiente (ARAÚJO et al., 2008). A questão que se impõe é avaliar se estas características agronômicas desejáveis para fins de melhoramento das plantas forrageiras não estão associadas a riscos de efeitos indesejáveis em ambientes de vegetação nativa.

#### **2.4 O processo de regeneração natural da floresta ombrófila densa submontana**

O estado de Santa Catarina tem seu território inteiramente ocupado pelo bioma Mata Atlântica. No Brasil, com a disseminação do conceito da biodiversidade associados à riqueza biológica e genética, o bioma tem estado sempre associado ao conceito de conservação (IBGE, 2004). A conservação do bioma Mata Atlântica implica regime jurídico específico, subordinada à Lei da Mata Atlântica, Lei Federal n. 11.428, publicada em 22 de dezembro de 2006, também chamada Lei da Mata Atlântica e ao Decreto Federal 6.660, publicado em 21 de novembro de 2008, que regulamenta dispositivos da lei nº 11.428/06, que dispõe sobre a utilização e proteção da vegetação nativa do bioma Mata Atlântica.

Em Santa Catarina, a Resolução CONAMA 04/94 estabelece os parâmetros de classificação dos estágios sucessionais de regeneração natural das três tipologias florestais presentes no estado, a saber: Floresta Ombrófila Densa, Floresta Ombrófila Mista e Floresta Estacional Decidual. Nesta resolução, o processo de regeneração natural dos ecossistemas florestais foi legalmente classificados em três estágios sucessionais ecológicos: inicial, médio e avançado (BRASIL, 1994).

Klein (1979), em seus estudos realizados na região do Vale do Itajaí, em Santa Catarina, descreveu a floresta ombrófila densa primária como muito heterogênea, de manejo bastante difícil, apresentando características típicas da floresta tropical, embora se localize fora dos trópicos. Seguindo a descrição deste ambiente primitivo, na intenção de registrar a floresta antes da ação antrópica ocasionada pelo colonizador europeu, o autor descreve esta

floresta como sendo formada por densas populações arbóreas, providas de copas largas, geralmente densifoliadas e perenifoliadas. As árvores altas costumam atingir cerca de 20 a 35 m de altura, entremeadas por outras medianas, arbustos e ervas, além de denso epifitismo e alta freqüência de lianas lenhosas (cipós) no interior da floresta.

Em Santa Catarina, a histórica destruição dos recursos florestais da Mata Atlântica e a extinção de muitas das espécies nativas foram causadas principalmente pela destruição dos ambientes em favor do uso dos campos naturais para o manejo das pastagens, e também para fins madereiros (KLEIN, 1980). Atualmente o que restou da floresta é bna maior parte vegetação secundária em diferentes estágios sucessionais. Interessante salientar que há autores que não consideram três estágios sucessionais: para Whitmore (1989), as espécies tropicais pertencem somente a dois grandes grupos ecológicos: um formado pelas espécies intolerantes à sombra (heliófilas); outro, formado pelas espécies tolerantes à sombra (umbrófilas). As demais variações, que eventualmente se observam, estariam abrangidas por toda essa dicotomia.

Em 2009, foram divulgados resultados do Inventário Florístico Florestal de Santa Catarina revelando que 41,4% do território do estado de SC é ocupado por remanescentes de florestas nativas, em processos de sucessão ecológica secundária. Os estudos mostraram que as áreas com florestas nativas formam um grande mosaico de diferentes estágios sucessionais de regeneração natural (SANTA CATARINA, 2009).

Em termos legais, a Resolução CONAMA 04, publicada em 1994, adotou três estágios sucessionais ecológicos da vegetação secundária ocorrentes dentro do estado, como parâmetro legal de classificação da vegetação secundária, ou seja, o estágio sucessional inicial, médio e avançado. Esta classificação considera parâmetros como informações biométricas da vegetação (área basal média, altura média e diâmetro à altura do peito - DAP), parâmetros ecológicos (como presença de serrapilheira, plantas epífitas) e, finalmente, espécies bioindicadoras, relacionadas ao porte. O estrato herbáceo é classificado, segundo esta resolução faz parte do estágio sucessional inicial "fisionomia herbáceo/arbustiva de porte baixo..." (BRASIL, 1994).

 As florestas de Santa Catarina só podem ser suprimidas com estudos ambientais específicos, entre eles os solicitados na Instrução Normativa n. 23, que orienta os procedimentos para a supressão de vegetação nos ambientes rurais e a Instrução Normativa n. 24, que orienta os procedimentos de supressão de vegetação nativa em áreas urbanas, ambas publicadas pelo órgão ambiental de SC, a Fundação do Meio Ambiente do Estado de Santa Catarina (FATMA). Ambos as instruções solicitam, para a análise do órgão ambiental, o inventário florestal da vegetação a ser suprimida, estabelecendo os parâmetros estatísticos de erro de 20% e probabilidade de 95%, com medição das espécies lenhosas a partir de DAP de 4 cm. As parcelas amostrais variam de acordo com o ambiente, sendo de 100 m² para áreas urbanas, e de 200 m² para áreas inseridas no contexto rural (SANTA CATARINA, 2009).

Outra legislação importante para a análise da vegetação a ser suprimida são as espécies imunes ao corte, elencadas na Instrução Normativa MMA 06 /08, que reconhece 472 espécies da flora brasileira como ameaçadas de extinção. Deste total, 276 espécies pertencem ao bioma Mata Atlântica (BRASIL, 2008b). Esta legislação corrobora com a percepção de que a vulnerabilidade das espécies nativas vem aumentando - a nova lista publicada conta com quatro vezes mais espécies que a lista anterior, de 1992.

#### **2.5 As gramíneas forrageiras exóticas encontradas no fragmento florestal**

A pesquisa sobre as quatro espécies de plantas forrageiras exóticas encontradas na área de estudo priorizou o banco de dados do Instituto Hórus de Desenvolvimento e Conservação Ambiental, que se dedica à organização do banco de dados das espécies invasoras no Brasil e é vinculado a redes globais de informações sobre espécies exóticas invasoras. Algumas destas espécies possuem sinonímias botânicas sendo necessário que a pesquisa seja efetuada também com estes outros nomes.

As espécies forrageiras ocorrentes na área de estudo são as que seguem.

#### *2.5.1 Melinis minutiflora*

Também conhecido como capim-gordura, capim meloso, capim melado, é uma gramínea de origem africana, perene, C4, introduzida para fins forrageiros e passou por processo de naturalização. No processo de invasão, esta espécie desloca espécies nativas de flora e fauna. Esta gramínea é sensível ao fogo e está adaptada à condição de baixa fertilidade de solo. Estudos indicam que a espécie promove o aumento significativo da temperatura dos incêndios no cerrado, alterando o regime de incêndios. A espécie se reproduz por sementes, produzidas em grandes quantidades, as quais apresentam alto poder de germinação e quase nenhuma dormência. Foram registradas de 93 a 188 panículas por metro quadrado e uma média de 5.000 sementes viáveis por metro quadrado, o que corresponde a 79-125 kg de sementes por hectare. A dormência das sementes chega a 16 meses, havendo germinação de 50% delas em 35 meses. Sementes com cinco anos apresentaram até 70% de viabilidade. A espécie gera biomassa de 7.000 a 8.000 kg/ha no cerrado (INSTITUTO HÓRUS, 2005).

 O instituto registrava, em 2005, processos de invasão promovidos pela espécie em vários ecossistemas e regiões do Brasil. O diagnóstico da situação populacional da espécie é, na maior parte dos registros, como "invasora" do ecossistema natural. Em vários municípios de Santa Catarina constam registros de invasão em Floresta Ombrófila Densa Submontana, em ambientes degradados, em áreas com plantio florestal com espécies exóticas, e ao longo de rodovias (INSTITUTO HÓRUS, 2005).

 Oficialmente, na legislação do Estado de Santa Catarina, a espécie é considerada naturalizada, a ponto de ser citada na legislação ambiental estadual. A Resolução CONAMA 04/94 cita a espécie forrageira exótica *Melinis minutiflora* como espécie bioindicadora de estágio sucessional inicial de regeneração natural das três tipologias florestais presentes no estado: Floresta Ombrófila Densa, Floresta Ombrófila Mista e Floresta Estacional Decidual (BRASIL, 1994).

#### *2.5.2 Panicum maximum*

Também conhecido por capim colonião, capim guiné, entre outras denominações, é gramínea de origem africana introduzida no Brasil para fins forrageiros no tempo da escravatura. Através dos anos, muitas variedades e cultivares têm sido introduzidas, sendo planta encontrada em quase todo o território nacional, exceto em regiões frias. A importância regional como planta invasora varia de acordo com as preferências regionais das diferentes cultivares da forrageira. Produz grande quantidade de biomassa, verde durante todo o ano, podendo constituir um problema com relação ao regime de incêndios. As sementes são muito apreciadas por diversos tipos de pássaros. Um quilo de sementes encerra de 750.000 a 1.500.000 de unidades, dependendo da variedade ou da cultivar (INSTITUTO HÓRUS, 2005).

Segundo os registros de plantas invasoras do Instituto Hórus, *Panicum maximum* é uma espécie que pode suprimir a flora nativa ou com ela competir em solos férteis, sendo considerada um sério problema para a conservação de ecossistemas naturais. A espécie é invasora, agressiva, capaz de deslocar até o próprio capim-gordura (*Melinis minutiflora*) e o capim-jaraguá ( *Hyparrhenia rufa*). Pela agressividade e resistência, é uma importante espécie infestante, pois assim a consideram mais de 40 países. Constam referências de que seja um problema para mais de 20 tipos de culturas, sendo a cana-de-açúcar a mais evidente. Existem semelhanças morfológicas entre as plantas novas do capim colonião e as de cana-de-açúcar, a tal ponto que a infestação pode passar despercebida até que se inicie a formação de panículas. Os prejuízos, neste caso, são de competição direta com a cultura e também na colheita, pois um canavial infestado é muito difícil de ser colhido (INSTITUTO HÓRUS, 2005).

#### *2.5.3 Axonopus scoparius*

Esta espécie não consta nos registros de plantas invasoras do Instituto Hórus, nem na Rede I3N da IABIN, a ele vinculada. *Axonopus scoparius,* também conhecida por *capim imperial*, é uma gramínea perene, natural do México, amplamente difundida por cultivo como planta forrageira, principalmente em regiões tropicais (SILVA e ALQUINI, 2003). Há registros de *Axonopus scoparius* como planta invasora de ecossistemas naturais da Venezuela. Neste trabalho, a espécie é classificada como originária da América Central, com introdução intencional, para fins forrageiros, sendo atualmente uma espécie domesticada, cultivada, naquele país. Ela está definida no trabalho mencionada como "distribuída em ecossistemas terrestres naturais" (OJASTI, 2001). Há registro de coleta da espécie datado de 1922, em exsicata identificada no herbário do Museu de História Natural dos Estados Unidos, devidamente referenciada na obra publicada em 1936, "Flora do Peru" (MACBRLDE, J.F. e DAHLGREN, B.E., 1936).

No Brasil, a *Axonopus scoparius* consta em trabalhos de seleção de plantas forrageiras para a região amazônica. A espécie foi intencionalmente introduzida e vem sendo avaliada nos últimos vinte anos. Os resultados das pesquisas apontadam *Axonopus scoparius* como uma planta forrageira promissora, por apresentar alta produção de forragem, persistência, competitividade com as plantas invasoras, tolerância a pragas e doenças, mostrando-se resistente às cigarrinhas das pastagens (COSTA, 2003). Ainda segundo os experimentos conduzidos pela EMBRAPA no norte do País, a espécie produz em solos de baixa fertilidade e solos sob vegetação de cerrados (COSTA et al., 2009). No banco de dados do UNITED STATES DEPARTMENT OF AGRICULTURE (USDA) consta que a sua estação de crescimento é o verão, e a planta tem seu crescimento favorecido em regiões com altos índices de pluviosidade, com regime de chuvas bem distribuídas. A espécie não é recomendada para pastoreio e sim para corte. A mínima temperatura de crescimento é 0ºC. A espécie é forrageira de valor econômico para formação de silagem, na América Central e do Sul (FOOD AND AGRICULTURE ORGANIZATION OF THE UNITED NATIONS. FAO, 2009a). Os dados agronômicos indicam que esta espécie não apresenta dispersão significativa, sendo o seu potencial para ser uma planta invasora considerado como "provavelmente não", com a informação de que a sua produção de sementes apresenta baixa germinação (TROPICAL FORAGES, 2009a).

#### *2.5.4 Tripsacum dactyloides*

Esta planta não consta no banco de dados das espécies invasoras do Instituto Hórus nem no banco de dados da Rede I3N da IABIN. *Tripsacum dactyloides,* também conhecida por capim gigante, é uma gramínea perene nativa dos EUA. Há pouca informação disponível para esta planta forrageira no Brasil, mas é espécie bastante estudada, principalmente nos Estados Unidos, constando fartas informações no banco de dados da USDA e da FAO. Em nível de status ecológico, a *Tripsacum dactyloides* consta no site da USDA em duas categorias: (1) como planta ameaçada, ou em perigo de extinção, constante na lista federal e de alguns estados norte-americanos (UNITED STATES DEPARTMENT OF AGRICULTURE, 2009) e (2) como planta com potencial comportamento invasor, constante na lista Weeds of the United States and Canada, ou seja, plantas daninhas dos Estados Unidos e Canadá (SOUTHERN WEED SCIENCE SOCIETY, 1998). A localização da ocorrência da espécie em situação nativa predomina no sudeste americano, segundo mapa de localização constante no site oficial da USDA.

Acredita-se que a *Tripsacum dactyloides* é uma gramínea que dominava o sudeste dos EUA antes dos grupos humanos. A planta é um parente selvagem do milho e é utilizada em programas de melhoramento desta espécie. É freqüentemente encontrada na beira de rios, áreas úmidas, perturbadas. Também pode ocorrer em áreas secas, mas em menor proporção (UNIVERSITY OF FLORIDA, 2009).

Como planta de utilização forrageira, segundo o banco de dados da FAO, a espécie produz aproximadamente 15 mil unidades em 1 kg de sementes. Tem uma ampla distribuição geográfica, dos EUA ao Brasil e Malásia. A estação de crescimento é o verão. É boa espécie para corte e ensilagem. Os stands, se bem manejados, podem permanecer estabelecidos por tempo indeterminado. No Suriname constam colheitas de 25.000 kg/ha de biomassa no

# **2.6 A metodologia de avaliação de riscos de uma espécie botânica se tornar uma planta invasora**

A ferramenta de Análise de Risco de Estabelecimento e Invasão, desenvolvida com base nos protocolos usados pela Austrália e Nova Zelândia pela Universidad Nacional del Sur, na Argentina, e pelo Instituto Hórus para a rede temática sobre espécies invasoras (I3N) da IABIN (Rede Interamericana de Informação sobre a Biodiversidade), é um *Software* desenvolvido para uso associado às bases de dados sobre espécies exóticas invasoras da rede I3N, com aporte de dados adicionais de outras fontes. A ferramenta se baseia em 29 critérios, organizados em três categorias de informação: risco de estabelecimento e invasão, impacto potencial e dificuldade de controle e erradicação. É possível o uso de dados disponíveis em outros países do continente americano informatizados em rede. Cada espécie conta com referências bibliográficas específicas para consulta referenciadas como informações de apoio.

A prevenção é considerada uma estratégia fundamental ao manejo de plantas exóticas invasoras, portanto a ferramenta analisa o risco a fim de evitar a introdução de espécies potencialmente perigosas. Um dos objetivos deste trabalho em rede é a adoção de vocabulários e critérios comuns de avaliação de plantas invasoras. Tal sistematização permite a adição de informações complementares e o aperfeiçoamento do sistema.

 A introdução de uma espécie exótica é frequentemente um processo irreversível. Segundo as análises da ferramenta utilizada neste trabalho, uma espécie só deveria ser introduzida se: 1 – a espécie não apresenta antecedentes como invasora; 2 – não existam espécies nativas ou exóticas que possam cumprir a mesma função da espécie que se pretende introduzir e 3 – os benefícios socioambientais superam os danos potenciais.

 O software lista os critérios e aponta respostas a serem selecionadas, sobre várias características da planta. Algumas destas informações são mais relevantes que outras para a conclusão sobre o risco da espécie em se tornar invasora, como adaptação ao clima e características reprodutivas e de dispersão. Por exemplo, plantas cujas sementes são de interesse para aves contam com processo de dispersão mais amplo, e alcançam áreas bem mais distantes para formarem novas populações.

Cada questão da ferramenta é associada a uma pontuação correspondente a resposta selecionada. No final da aplicação da ferramenta, o software procede ao cálculo gerando um índice numérico. A interpretação deste índice é automática, e associada ao grau de incerteza da resposta relacionada as perguntas que não foram possíveis responder devido a falta de informações sobre a espécie.

## **3 MATERIAL E MÉTODOS**

#### **3.1 Local e época**

O trabalho foi realizado num fragmento florestal localizado no bairro Ponta Aguda, em Blumenau (26° 55' 08" S e 49° 03' 57" W), estado de Santa Catarina, Brasil. A área foi acompanhada por três anos consecutivos, de outubro de 2007 a julho de 2009. Durante o ano de 2008, foram registrados fenômenos climáticos atípicos, caracterizados por chuvas ininterruptas que ocasionaram desmoronamento e deslizamento de encostas no estado. Blumenau foi um dos municípios mais atingidos.

#### **3.2 Critérios de escolha das gramíneas forrageiras deste trabalho**

Em vistorias de campo, foi constatada a presença das gramíneas forrageiras no fragmento florestal, identificadas como germoplasma exótico no meio de um ecossistema florestal nativo. As áreas de ocorrência destas gramíneas foram devidamente marcadas, tomando por referência a estrada de chão batido, conhecida como "trilha do Jipe", que corta interiormente o fragmento florestal estudado. As gramíneas forrageiras exóticas foram coletadas e herborizadas, sendo então encaminhadas para identificação botânica no laboratório de Botânica da Universidade Federal de Santa Catarina - UFSC.

Uma vez identificadas como gramíneas e confirmada a sua condição de exóticas, foi realizada a pesquisa bibliográfica sobre sua utilização forrageira dentro do contexto da atividade pecuária. Evidenciada esta utilização, estas gramíneas passaram a ser consideradas o foco do trabalho, por serem plantas forrageiras com dados consistentes sobre sua utilização em nutrição animal, e estarem presentes em um ecossistema natural onde sua presença foi considerada improvável.

#### **3.3 Caracterização da área de estudo**

 A caracterização da vegetação da área de estudos seguiu os parâmetros oficiais de classificação da vegetação brasileira: Mapa de Biomas do Brasil (2004), o Mapa de Vegetação do Brasil (2004) e o Mapa de Aplicação da Lei da Mata Atlântica (2008). Os conceitos relativos ao bioma Mata Atlântica, vegetação primária e secundária, levaram em consideração os parâmetros e conceitos legais existentes relativos a proteção da Mata Atlântica: Lei Federal 11.428/06, Resolução CONAMA 04/94 e Instrução Normativa N° 24 da FATMA (IN 24).

A localização da área de estudos foi feita através de imagem aérea disponível no *Software* Google Earth, versão 2008. Foi utilizada a imagem mais recente, datada de 2003. Foi definido um polígono sobre a imagem satélite, para definição espacial da área de estudo e determinação da área de propriedade privada, a qual se poderia ter acesso para a realização das vistorias e trabalhos. A área total de estudo conta com 418.166,00 m2 (41,8 ha) de fragmento florestal (Figura 01).

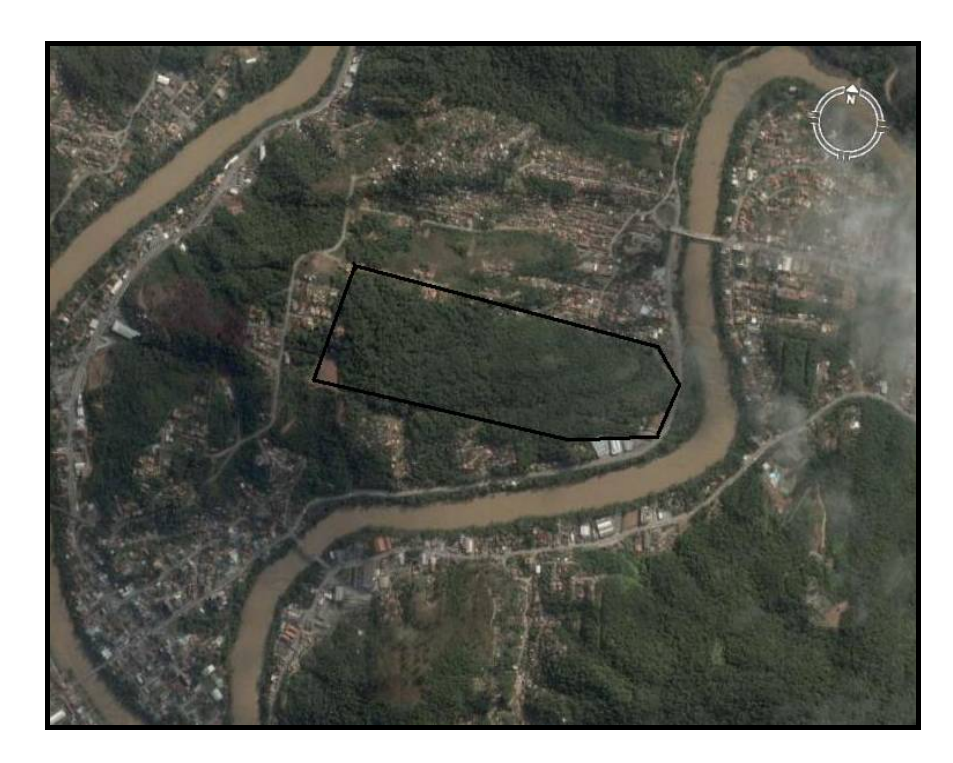

**Figura 1 - Imagem de satélite da área de estudo com polígono delimitando o fragmento florestal. Fonte: Software** *Google Earth***, imagem de 2003.** 

A análise da imagem satélite, devidamente ampliada, permitiu verificar duas áreas internas do fragmento com provável vegetação herbácea e/ ou arbustiva (fotointerpretação). As coordenadas destes pontos foram anotados e localizados em trabalho de vistoria de campo.

 A vegetação foi diagnosticada por especialista na área de botânica como vegetação secundária, ocorrendo no terreno os três estágios sucessionais preconizados na legislação ambiental estadual. Para a caracterização e delimitação destes estágios sucessionais, ocorrentes em padrão de mosaico heterogêneo na área de estudo, recorreu-se aos procedimentos tidos como legais para a caracterização de vegetação nativa no estado de SC, ou seja, foi realizado um inventário florestal dentro dos parâmetros estatísticos solicitados na legislação estadual (IN 24), considerando os parâmetros estatísticos de erro de 20% e probabilidade de 95%, e execução de parcelas com 100 m², com coleta de dados biométricos das espécies lenhosas a partir de DAP de 4 cm. Foi feito um inventário florestal piloto para chegar ao número ótimo das parcelas a serem executadas. Os dados do inventário florestal foram trabalhados no *Software* Mata Nativa 2 (CIENTEC, 2006).

No trabalho de campo, as parcelas foram demarcadas com o aparelho GPS (Global Satélite Position), modelo Venture, configurado para comunicação com os satélites mais próximos, em configuração em SAD 69. A identificação das espécies presentes na área foi feita por um biólogo especialista em identificação. A equipe contou também com o auxílio de um mateiro. As espécies cuja identificação em campo não foi possível, foram coletados ramos devidamente encaminhados para identificação em laboratório da Universidade Federal de Santa Catarina (UFSC). A classificação dos estágios sucessionais presentes na área foi feita em base aos parâmetros da Resolução CONAMA 04/94, sistematizados na tabela 1.

**Tabela 1 - Parâmetros biométricos regulamentados pela Resolução CONAMA 04/94, para classificação de estágios de sucessão ecológica da vegetação secundária. Fonte: Adaptado da Resolução CONAMA 04/94.** 

| Estágios sucessionais | DAP médio (cm)    | Área Basal (m <sup>2</sup> /ha)      | Altura média (m) |
|-----------------------|-------------------|--------------------------------------|------------------|
| Inicial               | Até 8 cm          | Até 8 m <sup>2</sup> /ha             | Até 4 m          |
| Médio                 | Entre 8 e 15 cm   | Entre 8 e 15 m <sup>2</sup> /ha      | Entre $4e12m$    |
| Avançado              | Entre $15e 20$ cm | Entre $15$ e $20$ m <sup>2</sup> /ha | Entre $12e 20m$  |
| Vegetação Primária    | $>25$ cm          | $>20$ m <sup>2</sup> /ha             | $>20 \text{ m}$  |

 Paralelamente foram levantadas informações sobre os parâmetros da ecologia da Floresta Ombrófila Densa Submontana, necessários à classificação dos estágios sucessionais: presença de vegetação epífita, lianas, cipós, presença de subosque e condições de serrapilheira.

No sentido da abordagem teórica encontrada na literatura, que aborda a questão do banco de sementes, foram observações complementares a frutificação das árvores nativas, a presença de sementes no chão, presença de avifauna, rastros de animais, prováveis tipos de dispersão da flora nativa que ocorrem no local, dentro da abordagem de competição que pode estar havendo entre o estabelecimento das espécies nativas e exóticas.

A partir do inventário florestal foi elaborada a base cartográfica "Mapa de vegetação" para visualizar os estágios sucessionais e quantificá-los através da imagem aérea disponível no *Software* Google Earth, transposta para o programa AutoCAD, sendo possível avaliar o grau de regeneração natural da área de entorno imediato às gramíneas forrageiras exóticas. A questão da luminosidade também foi observada, ainda que empiricamente.

#### **3.4 Acompanhamento das forrageiras exóticas no fragmento florestal**

Os trabalhos de campo foram feitos em datas aleatórias, sendo realizada uma vistoria a cada três meses. A referência de observação da área foi a Trilha do Jipe, uma estrada de chão batido que atravessa internamente o fragmento, pouco utilizada. As áreas de ocorrência das gramíneas exóticas eram percorridas em cada vistoria, observando-se o comportamento das espécies identificadas, respondendo ao seguinte questionário / critérios:

- proximidade da ocorrência de estradas (rotas de dispersão);
- padrão de ocorrência: plantas isoladas ou formação de manchas;
- evidências de reprodução vegetativa;
- produção de biomassa;
- presença/ausência de inflorescência;
- se presença de inflorescência, observação do estádio do processo reprodutivo;
- padrão de crescimento das plantas;
- condições de luminosidade nos locais de ocorrência das espécies;
- plântulas e mudas de espécies arbóreas e herbáceo / arbustivas nativas, constantes na Resolução CONAMA 04/94 em meio a biomassa desenvolvida pelas espécies exóticas.

As vistorias foram realizadas com o GPS para orientação de observação sempre dos mesmos pontos no terreno. Foi feito o relatório fotográfico datado de cada vistoria, com câmara digital. .

#### **3.5 Aplicação da ferramenta I3N da IABIN**

A metodologia utilizada para avaliação das plantas exóticas sob o foco de plantas invasoras foi o *Software* Ferramenta I3N de Análise de Risco de Estabelecimento e Invasão, da rede I3N. Esta ferramenta disponibiliza respostas para 29 perguntas, com respectiva pontuação e possibilidade de conexão interativa com o banco de dados sobre plantas invasoras da Rede I3N, da qual o Brasil faz parte tendo o Instituto Hórus como Líder Nacional. Se a espécie constar no banco de dados da IABIN, todas as informações disponíveis relacionadas à espécie enquanto planta invasora é de fácil acesso.

A partir das respostas selecionadas o software procede ao cálculo, dentro de média ponderada, com diferentes valores a informações mais ou menos relevantes à análise das questões relativas a processo de contaminação biológica. O cálculo automático indica o resultado do nível de risco associado à espécie de se transformar numa planta invasora. Esta avaliação é associada a um índice numérico e ao nível de incerteza da análise, associado ao percentual de critérios que não puderam ser respondidos pela deficiência de informações.

 Das quatro plantas forrageiras exóticas encontradas na área, duas constavam no banco de dados da I3N e em vários outros bancos de dados paralelos de organizações de renome, sendo portando de amplo conhecimento o comportamento invasor destas duas espécies. Então a ferramenta não foi aplicada por já serem conhecidas. As outras duas espécies investigadas não constavam no banco de dados associado ao *Software* e nesta situação o mesmo foi utilizado.

Para responder as perguntas sobre cada uma das espécies forrageiras foram pesquisadas informações em banco de dados do Departamento de Agricultura dos Estados Unidos, da FAO, entre outros. Por serem plantas forrageiras, também foram consultadas fontes relacionadas ao setor agropecuário.

O *Software* Ferramenta I3 N da IABIN foi disponibilizado pelo Instituto Hórus. As questões e as respectivas respostas escolhidas foram replicadas neste trabalho e constam nos resultados. O cálculo foi feito direto no Software.

#### **3.6 Investigação da origem dos propágulos das plantas exóticas**

Para a avaliação da origem dos propágulos das plantas forrageiras ocorrentes no meio do fragmento florestal em regeneração natural, no ambiente urbano, foi feito um levantamento da utilização pregressa da área. Foram feitas entrevistas informais com moradores da área do entorno para saber da possibilidade de introdução intencional das espécies forrageiras, se em algum momento a área foi utilizada para fins de plantio de forrageiras.

A área de entorno foi percorrida para verificar a existência de terrenos destinados à atividade pecuária – foi verificada a presença de animais de criação, instalações rurais, etc. A existência destas áreas também foi investigada através das imagens disponíveis no Software *Google Earth*, quando foram avaliadas as imagens mais recentes e as mais antigas.

## **4 RESULTADOS E DISCUSSÃO**

#### **4.1 Características da área de estudo**

A respeito das espécies e da região em estudo, obedecendo aos critérios propostos e com os instrumentos também referidos, foram colhidos dados resultantes do inventário florestal (com os quais foi montado o quadro das espécies arbóreas). É interesse de o trabalho verificar os estágios sucessionais de regeneração natural presentes na área, de acordo com os parâmetros fitossociológicos e biométricos regulamentados pela Resolução CONAMA 04/94 e, em seguida, fazer a descrição do uso na área para avaliar a origem dos propágulos das espécies exóticas. A avaliação dos riscos apresentados pelas espécies *Axonopus scoparius* e *Tripsacum dactyloides* foi feita utilizando a Ferramenta I3N da IABIN, conforme descrito no item metodologia.

#### 4.1.1 Resultado do Inventário Florestal

Foram executadas 16 parcelas amostrais (1.600 m²), resultando em 56 espécies, pertencentes a 27 famílias, conforme a lista a seguir (Quadro 3). Desta lista, 01 consta na lista da flora brasileira ameaçada de extinção, IN MMA 06/08, ou seja, a *Euterpe edulis*, e uma espécie é exótica, *Pinus sp.* (Quadro 3).

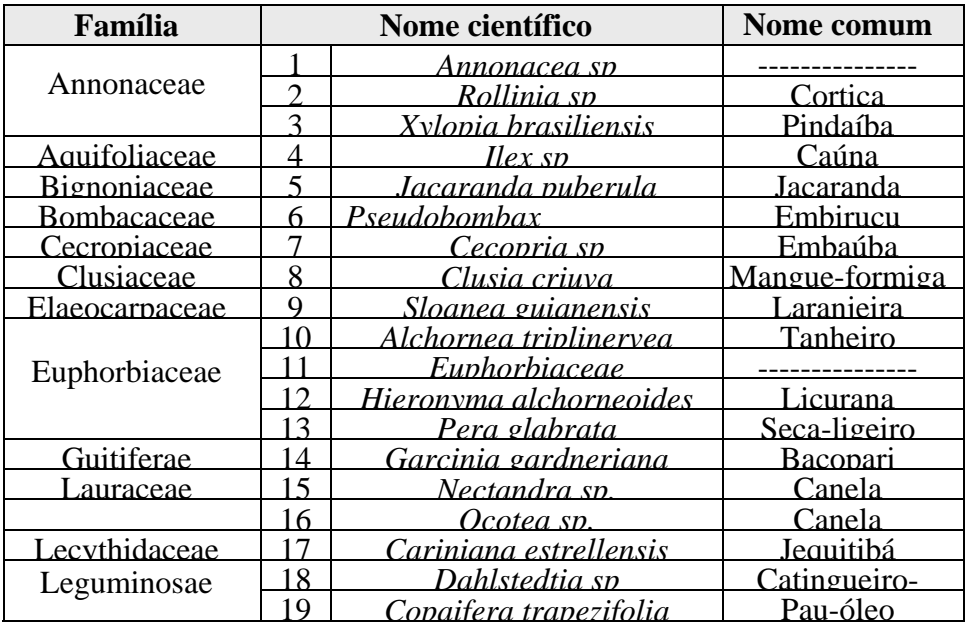

|                 | 20             | Machaerium sp            | Ariribá        |  |
|-----------------|----------------|--------------------------|----------------|--|
|                 | 2 <sub>1</sub> | Miconia cabucu           | Pixiricão      |  |
| Melastomataceae | 22             | Miconia ligustroides     | Iacatirão      |  |
|                 | 23             | Miconia cinannomifolia   | Jacatirão      |  |
| Myrsinaceae     | 24             | Rananea ferruginea       | Canororoca     |  |
| Mvristicaceae   | 25             | Virola oleifera          | Ricuíba        |  |
|                 | 26             | Campomanesia sp          | Guabiroba      |  |
|                 | 27             | <i>Calvotranthes sp</i>  | Guaramirim     |  |
|                 | 28             | Eugenia brasiliensis     | Grumixama      |  |
|                 | 29             | Eugenia catharinensis    | Guamirim-de-   |  |
|                 | 30             | Eugenia sp               | Guamirim       |  |
| Myrtaceae       | 31             | <i>Myrtaceae</i>         |                |  |
|                 | 32             | Gomidesia spectabilis    | Guamirim-ferro |  |
|                 | 33             | Gomidesia sp.            | Guamirim       |  |
|                 | 34             | Mvrcia sp                | Guamirim       |  |
|                 | 35             | Myrcia rostrata          | Guamirim-da-   |  |
|                 | 36             | Psidium cattleianum      | Aracá          |  |
|                 | 37             | Svzygium sp              | Jambo          |  |
| Nvctaginaceae   | 38             | Guanira opposita         | Maria-mole     |  |
|                 | 39             | Cedrela fissilis         | Cedro          |  |
| Meliaceae       | 40             | Guarea macrophylla       | Catiguá        |  |
|                 | 41             | Trichilia sp             | Cationá        |  |
| Moraceae        | 42             | Brosimum lactescens      |                |  |
|                 | 43             | Sorocea bonplandii       | Carapicica     |  |
| Pinaceae        | 44             | Pinus sp                 | Pinheiro       |  |
| Piperaceae      | 45             | Piper cernuum            |                |  |
| Palmae          | 46             | Euterpes edulis          | Palmito        |  |
|                 | 47             | Amaioua guianensis       | Carvoeiro      |  |
| Rubiaceae       | 48             | Bathysa meridionalis     | Macuco         |  |
|                 | 49             | Faramea sp.              | Pimenteira     |  |
|                 | 50             | Psycotrea carthagenensis | Carne-de-vaca  |  |
|                 | 51             | Psycotrea sp             | Grandiúva      |  |
| Rutaceae        | 52             | Zanthoxylum sp           | Mamica-de-     |  |
| Sapindaceae     | 53             | Cupanea vernalis         | Camboatá-      |  |
|                 | 54             | Matayba guianensis       | Camboatá       |  |
| Sanotaceae      | 55             | Chrysophillum sp         | Aguaí          |  |
| Styracaceae     | 56             | Styrax sp                | Carne-de-vaca  |  |

**Quadro 3 – Lista das espécies botânicas arbóreas ocorrentes na área de estudos, Blumenau/SC. Fonte: inventário florestal** 

Os dados biométricos da vegetação indicam que a altura média das árvores é de 10,04 m, sendo 18,22 m a altitude máxima (parcela 7), executada dentro do fragmento florestal. O DAP médio do inventário florestal é de 11,08, sendo o maior DAP obtido na parcela 7, com o registro de 17,2 cm (Tabela 2).

| Estação /          | <b>DAP Médio</b> | Área Basal | <b>Altura</b> | <b>Volume</b> | $N^{\rm o}$ | $N^{\mathrm{o}}$ |
|--------------------|------------------|------------|---------------|---------------|-------------|------------------|
| parcela            | (cm)             | $(m^2/ha)$ | média (m)     | $(m^3/ha)$    | árv./est.   | árv./ha          |
| 1                  | 6,64             | 9,8        | 6,09          | 16,5569507    | 22          | 2200             |
| $\overline{2}$     | 8,5              | 14,8       | 8,1           | 33,225066     | 20          | 2000             |
| 3                  | 16,4             | 42,3       | 13            | 154,605594    | 13          | 1300             |
| $\overline{4}$     | 13,3             | 53,5       | 12,1          | 179,712015    | 21          | 2100             |
| 5                  | 14,9             | 31,5       | 11,75         | 102,654815    | 12          | 1200             |
| 6                  | 15,8             | 58,2       | 10,53         | 170,094999    | 13          | 1300             |
| $\overline{7}$     | 17,2             | 70,6       | 18,22         | 348,350273    | 23          | 2300             |
| 8                  | 11               | 35,2       | 9,35          | 91,0668807    | 20          | 2000             |
| 9                  | 7,8              | 27,2       | 7,85          | 59,276525     | 35          | 3500             |
| 10                 | 11,3             | 45,8       | 9,56          | 121,459433    | 23          | 2300             |
| 11                 | 9,8              | 29,1       | 10,19         | 82,2686317    | 26          | 2600             |
| 12                 | 9,3              | 34,6       | 8,24          | 78,971097     | 29          | 2900             |
| 13                 | 12,1             | 39         | 9,5           | 102,52077     | 18          | 1800             |
| 14                 | 11,2             | 50         | 8,04          | 125,347983    | 20          | 2000             |
| 15                 | 10,5             | 39         | 8,09          | 87,46208      | 22          | 2200             |
| 16                 | 12,8             | 52         | 10,18         | 155,305173    | 21          | 2100             |
| <b>Total</b>       |                  |            |               |               | 338         |                  |
| <b>Total médio</b> | 11,08            | 39,5       | 10,04         | 119,304893    | 21,1        | 2112,5           |

**Tabela 2 - Resumo do levantamento dendrométrico das estações amostradas (parcelas). Fonte: inventário florestal da área de estudos.** 

#### 4.1.2 Parâmetros ecológicos da área

Durante as vistorias de campo e a execução do inventário florestal foi constatada a presença de sub-bosque, plantas epífitas, lianas, trepadeiras e serrapilheira na maior parte do fragmento florestal. O processo de regeneração natural encontra-se na forma de um mosaico heterogêneo, onde se misturam áreas com a vegetação secundária mais evoluída, e áreas mais abertas, com as espécies bioindicadoras de estágio sucessional inicial permeado por médio e avançado.

Durante as vistorias de campo, observaram-se as condições ecológicas favoráveis de fluxo gênico, importante para o processo de regeneração natural. Foi observada farta frutificação das espécies arbóreas nativas, abundância das sementes, a presença de elementos que indicam os vários meios de dispersão da flora como rastros de animais silvestres, avifauna, corpos hídricos, declividade da área, entre outros. É possível perceber que a floresta sofre com o corte seletivo de espécies, pois há áreas onde percebe-se alterações no dossel,

espaços de regeneração em núcleos dentro da mata onde foi cortada uma árvore, os palmiteiros adultos estão em talvegues de difícil acesso.

4.1.3 Estágios sucessionais de regeneração natural presentes na área

Dentro destes valores, a comunidade estudada está enquadrada como vegetação secundária predominante em estágio seucessional de regeneração natural médio, sendo os parâmetros da Resolução CONAMA 04/94, quanto ao DAP médio levantado, e altura média, ao mesmo tempo em que a enquadra como vegetação primária quanto à área basal encontrada. Os parâmetros biométricos da área de estudo foram organizados na tabela 3, comparados com os parâmetros utilizados neste estudo, contidos na resolução CONAMA 04/94.

A área basal pode ser explicada pela utilização pregressa da área, com histórico de corte seletivo de espécies de interesse econômico e alimentar (madeiras nobres e Palmiteiros), com o incremento biométrico das espécies que permaneceram no terreno.

**Tabela 3: Parâmetros biométricos regulamentados pela Resolução CONAMA 04/94 para os diferentes estágios sucessionais e os dados médios resultantes do inventário florestal. Fonte: Resolução CONAMA 04/94 e inventário florestal** 

| <b>Estágios</b>            | DAP médio (cm)   | Área Basal<br>$(m^2/ha)$        | Altura média (m) |
|----------------------------|------------------|---------------------------------|------------------|
| Inicial de<br>regeneração  | Até 8 cm         | Até 8 m <sup>2</sup> /ha        | Até 4 m          |
| Médio de<br>regeneração    | Entre 8 e 15 cm  | Entre 8 e 15 m <sup>2</sup> /ha | Entre $4e12m$    |
| Avançado de<br>regeneração | Entre 15 e 20 cm | Entre $15e 20$<br>$m^2/ha$      | Entre 12 e 20 m  |
| Vegetação Primária         | $>25$ cm         | $>20$ m <sup>2</sup> /ha        | $>20$ m          |
| Área de estudos            | 11,8 cm          | $39,5 \text{ m}^2/\text{ha}$    | $10,4$ m         |

4.1.4 Descrição do uso da área e do entorno da área

A área é utilizada pela população basicamente para fins de extrativismo ilegal e abastecimento clandestino de água. Foram registrados palmiteiros cortados durante os trabalhos de campo. Informações locais indicam também que a área vem sendo explorada para corte seletivo de madeiras de interesse comercial, como as espécies de cerne duro. Foram constatadas mangueiras em vários pontos da mata, conectando-se aos corpos hídricos que atravessam a propriedade.

A área é circundada por importantes vias pavimentadas, a Rua Republica Argentina, que tem por limite o Rio Itajaí Açu. Esta é uma avenida que conecta o município de Blumenau aos municípios vizinhos, sendo asfaltada. A área de entorno também apresenta ruas de bom pavimento, e construções e moradias urbanas, com luz elétrica, água encanada e demais infraestrutura urbana. Por ser um fragmento florestal de considerável tamanho – mais de 40 ha – há diferentes realidades em seus diferentes limites, sendo que algumas de suas encostas contam com a presença de moradias irregulares, terrenos invadidos. Nestas áreas ocorreram sérios deslizamentos de terra, com o comprometimento de algumas casas.

Não há evidências de produção agropecuária na área de entorno imediato. As construções irregulares contam com pequenos plantios de subsistência, como bananeiras, mandioca, entre outras plantas para consumo próprio. Não foi constatada a presença de animais de criação, ou cultivos de plantas forrageiras.

#### **4.2 Avaliação das duas espécies submetidas à Ferramenta 13N**

A Ferramenta 13 N constitui um software cujas respostas devem ser selecionadas. O quadro que segue traz as perguntas e as respectivas respostas, com a pontuação a elas designadas, seguindo metodologia da IABIN. Cabe ressaltar que esta ferramenta se aplica-se à avaliação pré–introdução da espécie no País; todavia, para esta situação, as informações utilizadas foram principalmente as do acompanhamento do estudo de campo.

4.2.1 Avaliação do risco de *Axonopus scoparius* quanto a se transformar numa planta invasora

As observações de *Axonopus scoparius* no fragmento florestal permitiu a observação de que a planta se dispersa de forma heterogênea. Foi constatada a presença da planta em ambiente florestal sombreado, na borda de áreas caracterizadas como estágio sucessional médio.

As respostas selecionadas no questionário interativo da Ferramenta 13N da IABIM tiveram como principal fonte as informações do trabalho de campo e, como fonte de apoio, a pesquisa bibliográfica da ferramenta interativa de pesquisa global *Tropical Forages: An Interactive Selection Tool* (COOK, 2005b), disponível na rede mundial de computadores.

| RISCO DE ESTABELECIMENTO E INVASÃO                              |                                                                      |                                                                                  |                  |  |  |
|-----------------------------------------------------------------|----------------------------------------------------------------------|----------------------------------------------------------------------------------|------------------|--|--|
|                                                                 | <b>CRITÉRIO</b>                                                      | <b>RESPOSTA</b>                                                                  | <b>NOTA</b>      |  |  |
| $A1^2$                                                          | Antecedentes de invasão                                              | A espécie está citada como "presente"                                            | -4               |  |  |
|                                                                 |                                                                      | em dois ou mais bancos de dados da I3N                                           |                  |  |  |
| A2                                                              | Qual é o grau de semelhança                                          | Muito alto                                                                       | 10               |  |  |
|                                                                 | climática entre a área de origem ou                                  |                                                                                  |                  |  |  |
|                                                                 | outras regiões onde a espécie invade                                 |                                                                                  |                  |  |  |
|                                                                 | e a área na qual ela será introduzida?                               |                                                                                  |                  |  |  |
| A <sub>3</sub>                                                  | Qual é o grau de especialização da                                   | Trata-se de uma planta generalista e                                             | 10               |  |  |
|                                                                 | espécie em relação a seus                                            | capaz de prosperar espontaneamente em                                            |                  |  |  |
|                                                                 | requerimentos de habitat? Qual é seu                                 | ambientes alterados                                                              |                  |  |  |
|                                                                 | grau de oportunismo em relação às<br>alterações humanas no ambiente? |                                                                                  |                  |  |  |
| A <sub>4</sub>                                                  | Qual é a capacidade da espécie de                                    | Moderada                                                                         | 6                |  |  |
|                                                                 | estabelecer populações a partir de                                   |                                                                                  |                  |  |  |
|                                                                 | um ou poucos indivíduos?                                             |                                                                                  |                  |  |  |
| A <sub>5</sub>                                                  | Taxas de crescimento e maturação                                     | Sem informação                                                                   | $\overline{?}$   |  |  |
| A6                                                              | Reprodução vegetativa                                                | As plantas se reproduzem a partir de                                             | 10               |  |  |
|                                                                 |                                                                      | órgãos vegetativos como talos e rizomas                                          |                  |  |  |
| A7                                                              | Produção de sementes                                                 | As plantas produzem entre 1 e 1.000                                              | 6                |  |  |
|                                                                 |                                                                      | sementes viáveis por m2                                                          |                  |  |  |
| A <sub>8</sub>                                                  | Dispersão natural das sementes                                       | As sementes são dispersadas por outros                                           | $\overline{4}$   |  |  |
|                                                                 |                                                                      | agentes (mamíferos, vento, água, etc.)                                           |                  |  |  |
| A <sub>9</sub>                                                  | Dispersão associada a atividades                                     | Sabe-se que a espécie é dispersada                                               | 10               |  |  |
|                                                                 | humanas (intencional)                                                | intencionalmente pelas pessoas                                                   |                  |  |  |
|                                                                 |                                                                      | nos lugares onde é nativa ou invasora                                            |                  |  |  |
| A10                                                             | Dispersão associada a atividades                                     | A espécie cresce em áreas transitadas                                            | 10               |  |  |
|                                                                 | humanas (acidental)                                                  | (beira de estradas) e tem estruturas que                                         |                  |  |  |
|                                                                 |                                                                      | favorecem seu transporte por vetores<br>associados à atividade humana (veículos, |                  |  |  |
|                                                                 |                                                                      |                                                                                  |                  |  |  |
| máquinas agrícolas, pecuária, etc.)<br><b>IMPACTO POTENCIAL</b> |                                                                      |                                                                                  |                  |  |  |
| B1                                                              | Capacidade de crescer formando                                       | Os indivíduos que se estabelecem estão                                           | $\boldsymbol{0}$ |  |  |
|                                                                 | núcleos densos e fechados                                            | separados uns dos outros ou ao menos                                             |                  |  |  |
|                                                                 |                                                                      | não têm capacidade de formar núcleos                                             |                  |  |  |
|                                                                 |                                                                      | fechados                                                                         |                  |  |  |
| B <sub>2</sub>                                                  | Capacidade de produzir compostos                                     | Não existe informação                                                            | $\gamma$         |  |  |
|                                                                 | alelopáticos                                                         |                                                                                  |                  |  |  |
| B <sub>3</sub>                                                  | Risco de hibridização com espécies                                   | Sem informação                                                                   | $\gamma$         |  |  |
|                                                                 | nativas                                                              |                                                                                  |                  |  |  |
| B4                                                              | Toxicidade para a fauna silvestre                                    | Sem informação                                                                   | $\overline{?}$   |  |  |
| B <sub>5</sub>                                                  | A espécie é hospedeira de parasitas                                  | Existem trabalhos que documentam que                                             | 10               |  |  |
|                                                                 | ou patógenos conhecidos?                                             | a espécie hospeda parasitas e/ou                                                 |                  |  |  |
|                                                                 |                                                                      | patógenos conhecidos                                                             |                  |  |  |
| B6                                                              | Aumento na frequência e/ou<br>intensidade dos incêndios              | Sem informação                                                                   | $\gamma$         |  |  |
| B7                                                              | Alteração de outros processos ou                                     | Não existem antecedentes que mostrem                                             | $\overline{0}$   |  |  |
|                                                                 | funções ecossistêmicas                                               | que a espécie modifique processos                                                |                  |  |  |
|                                                                 |                                                                      | ecossistêmicos. A planta não tem                                                 |                  |  |  |
|                                                                 |                                                                      | características que permitem supor que                                           |                  |  |  |

 2 A espécie não consta no Banco de dados da IABIN, mas consta como planta invasora em outros bancos disponíveis na WEB.

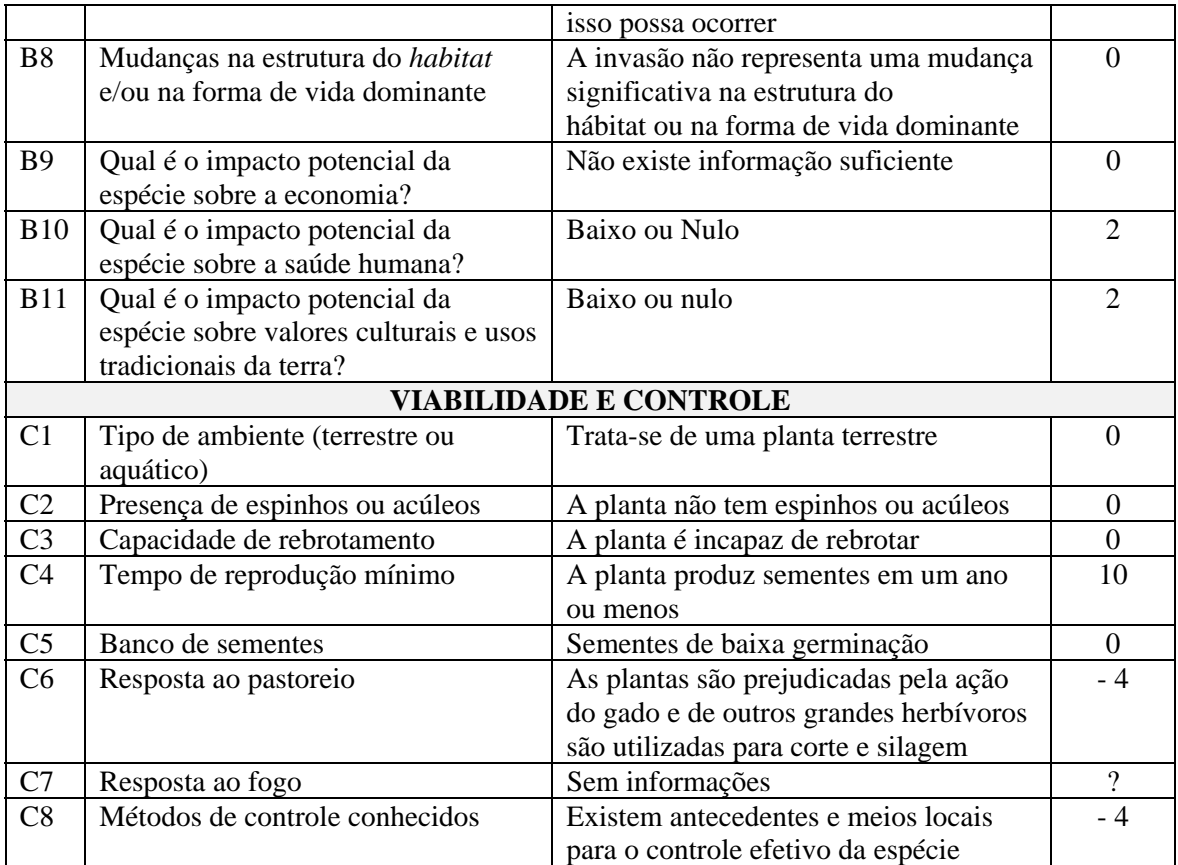

#### **Quadro 4 – Critérios e respostas do** *Software* **Ferramenta I3 N da Rede IABIN para análise de risco de plantas invasoras aplicado à espécie** *Axonopus scoparius***.**

Para a espécie *Axonopus scoparius*, ou capim gigante, segundo a metodologia de avaliação utilizada pelo Instituto Hórus o risco da espécie em se transformar em espécie invasora fornecido automaticamente pelo *Software* foi o seguinte:

- risco associado a sua introdução: 4,81
- nível de risco: requer maior nível de análise
- nível de incerteza (porcentagem de perguntas "sem informação"): 20,69

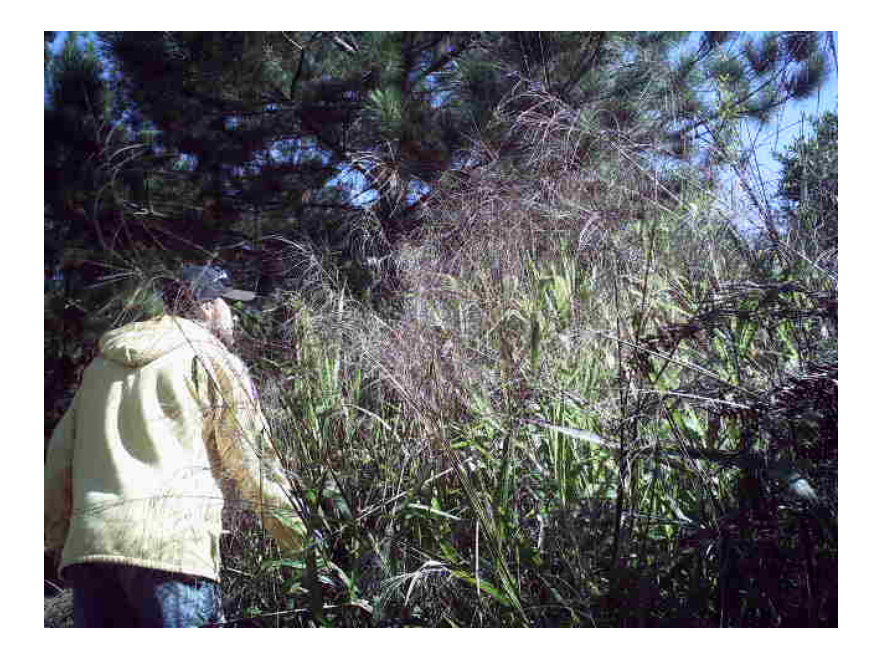

**Figura 2 - Registro do** *Axonopus scoparius* **dentro da área em estudo. Fonte: fotografia da autora.** 

4.2.2 Avaliação do risco de *Tripsacum dactyloides* quanto a se transformar numa planta invasora

*Tripsacum dactyloides* se estabeleceu em padrão de mancha evidentemente dominante sobre as demais espécies. A quantidade de perfilhos emitidos para a formação de novas plantas observada foi contínua e significativa. Foi constatada a presença de inflorescências em todas as vistorias realizadas no ano de 2008 e 2009, independente de sazonalidade. As inflorescências não eram padronizadas, embora o tamanho das plantas presentes na mancha fosse relativamente semelhante. Percebeu-se o padrão de dispersão de plantas de *Tripzacum dactyloides* em meio a vegetação nativa, onde a mesma pareceu ser mais eficiente na competição com a espécie nativa *Pteridium aquilinum*.

A *Tripsacum dactyloides* permaneceu verde em todas as vistorias realizadas, notável semelhante ao milho, emitiu grande quantidade de biomassa, e as folhas senescentes se acumulam no solo formando uma espessa camada de palha, em meio a qual se percebeu grande quantidade de mudas de espécies nativas. Entre a palha constatou-se a presença de diversas mudas de espécies arbóreas tentando emergirem aparentemente prejudicadas pela palha e pela sombra das plantas estabelecidas de *Tripsacum dactyloides.* Chamou atenção a altura de determinadas plantas, que ultrapassava significativamente as do stand, principalmente quando próximas de árvores isoladas, o que talvez possa ser atribuído a competição por luz.

As respostas selecionadas no questionário interativo da Ferramenta I3N DE Análise de Risco tiveram como principal fonte as informações do trabalho de campo e, como fonte de apoio, a pesquisa bibliográfica da ferramenta interativa de pesquisa global *Tropical Forages: An Interactive Selection Tool* (COOK, 2005b), disponível na rede mundial de computadores.

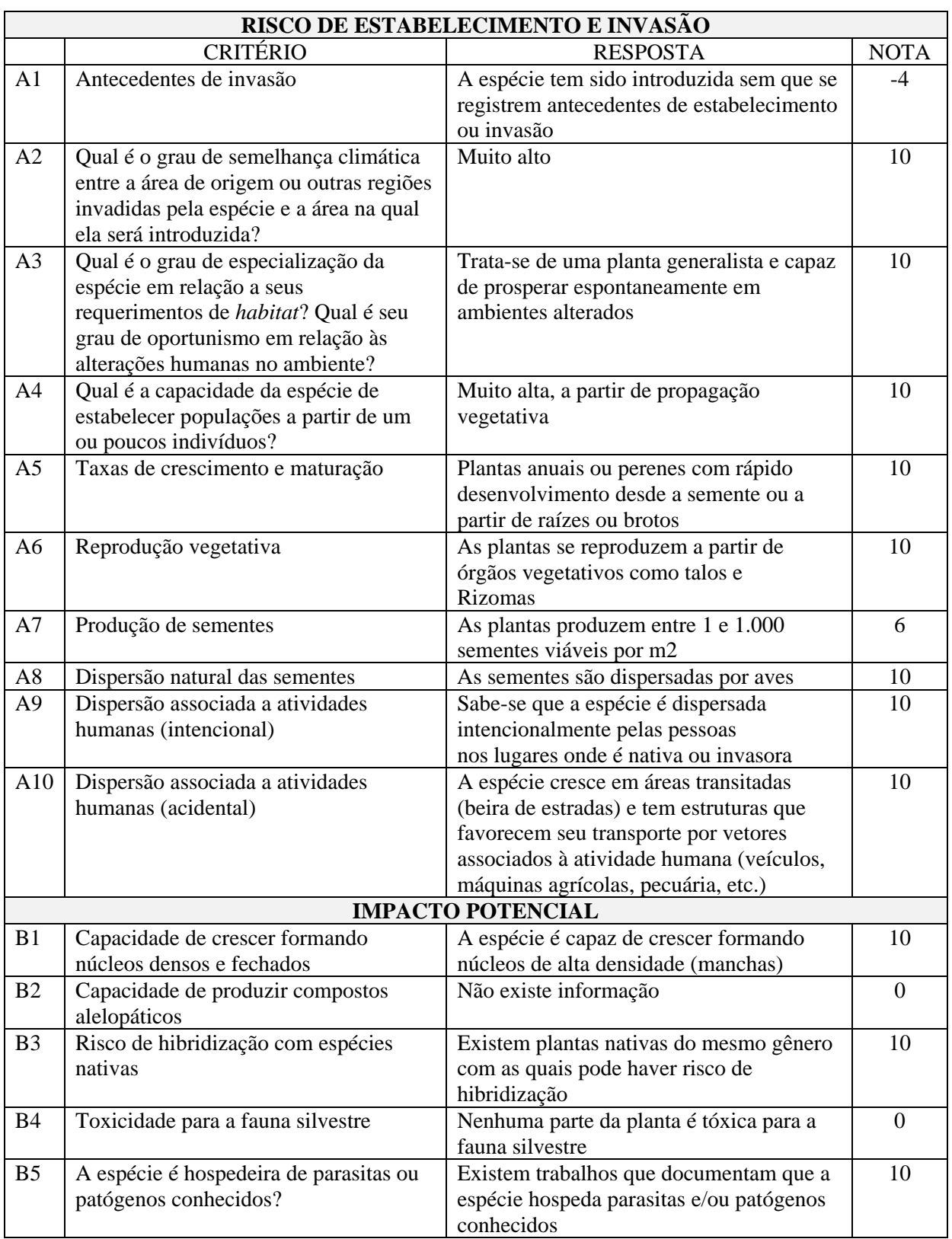

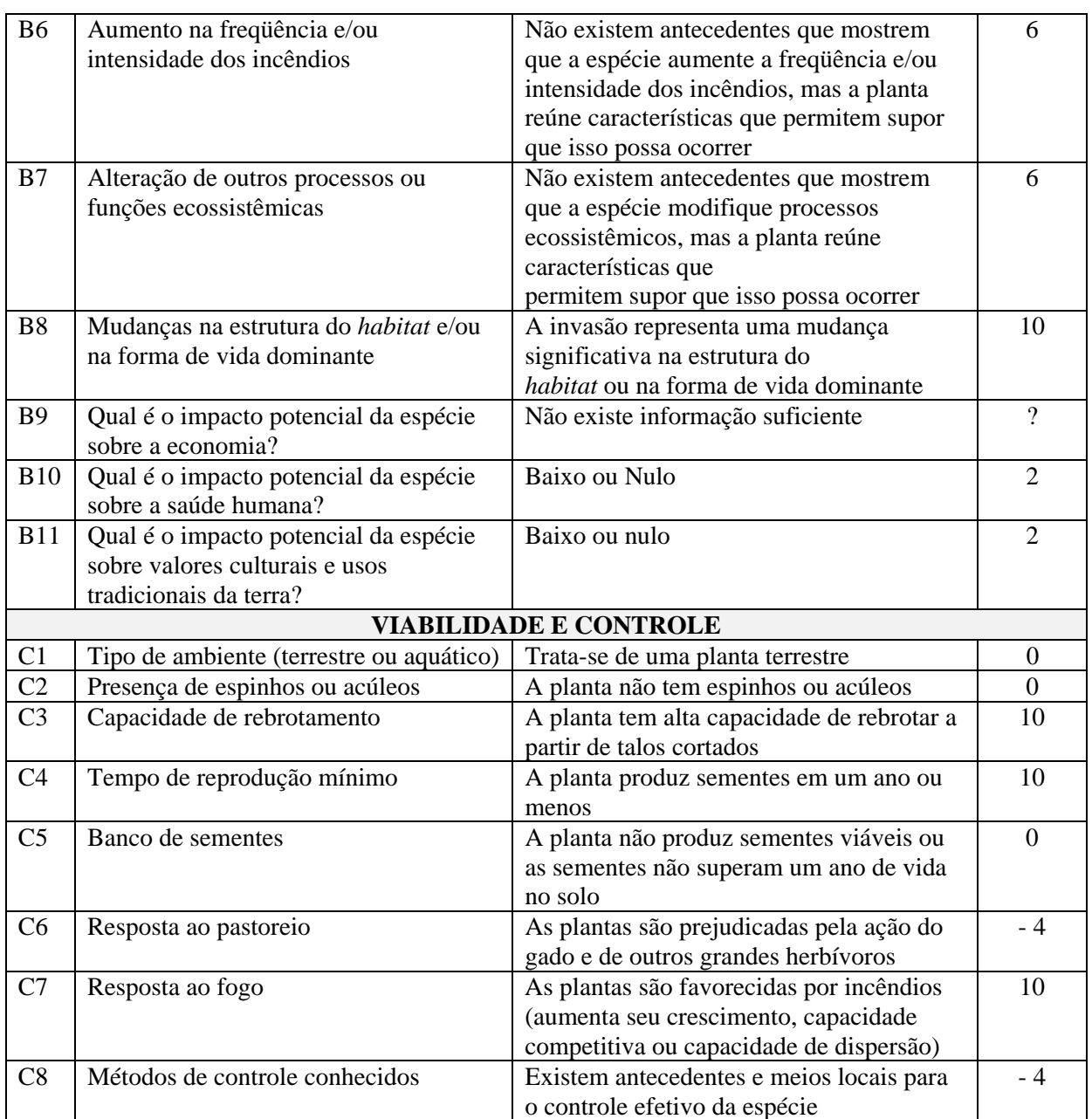

**Quadro 5 –** Critérios e respostas do Software Ferramenta I3 N da Rede IABIN para análise de risco de plantas invasoras aplicado à espécie *Tripsacum dactiloydes*.

Para a espécie Tripsacum dactiloides, ou capim gigante, o risco de se transformar numa espécie invasora, segundo cálculo realizado pela Ferranemta I3 N, foi a seguinte:

- Risco associado a sua introdução: 6,55
- Nível de risco: Alto
- Nível de incerteza (porcentagem de perguntas "sem informação"): 6,90

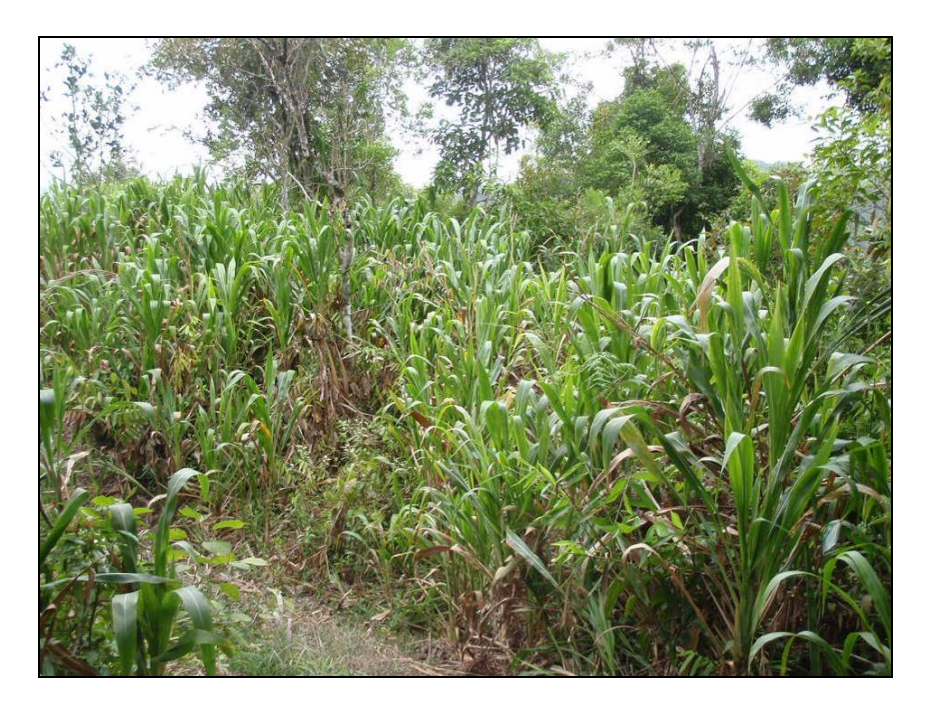

**Figura 3 – Forrageira** *Tripsacum dactyloides* **em ocorrência em mancha dominante sobre a área em estágio sucessional inicial no fragemtno florestal.** 

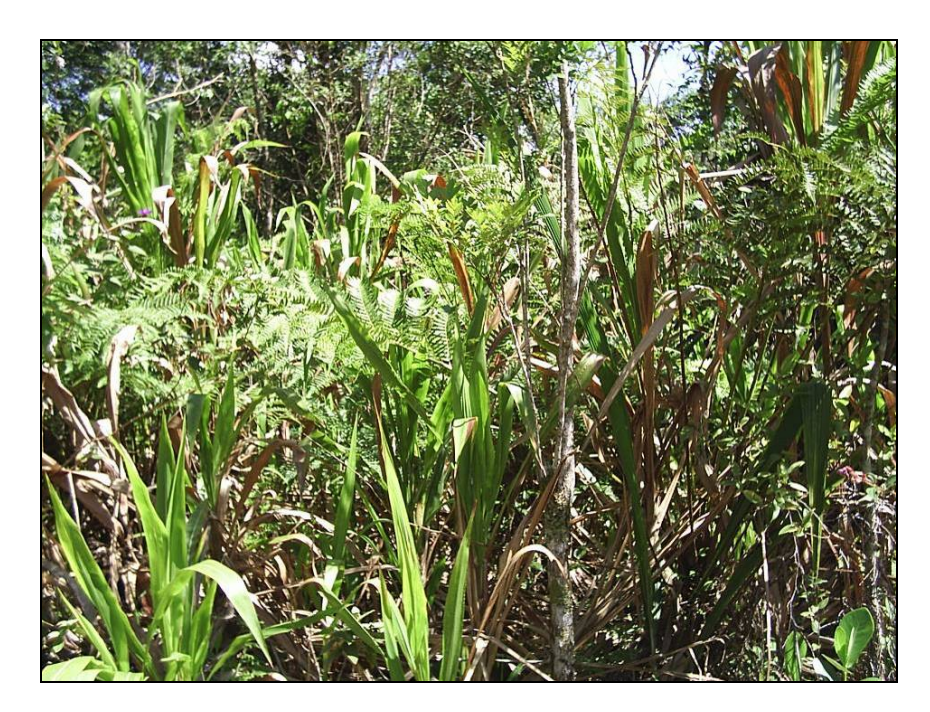

**Figura 4 – Forrageira** *Tripsacum dactyloides* **no meio de vegetação nativa. Percebe-se a presença de** *Pteridium aquilinum,* **espécie nativa referenciada como espécie bioindicadora da sucessão ecológica inicial natural, segundo a Resolução CONAMA 04/94. Fonte: foto da autora.** 

### **5. CONCLUSÃO**

As espécies forrageiras exóticas encontradas no fragmento florestal em Blumenau, SC, tiveram o estabelecimento bem sucedido, o que foi constatado ao longo de três anos indicando que estas plantas são capazes de prosperar espontaneamente em ambientes alterados.

A caracterização da vegetação do fragmento florestal mostrou o ecossistema com flora predominantemente nativa em termos de espécies arbóreas. O inventário florestal acusou 56 espécies nativas, dentre elas apenas uma exótica. Várias destas árvores pertencem ao grupo ecológico de espécies pioneiras, portanto com características de dispersão adaptadas as condições de perturbação que a área apresentou. O fragmento florestal de Floresta Ombrófila Densa Submontana é formado de vegetação secundária prioritariamente em estágio sucessional médio. Foram constatadas condições favoráveis de dispersão das espécies nativas: abundância de sementes, árvores em frutificação, presença de corpos hídricos, avifauna, rastro de animais terrestres, além do relevo do terreno, acidentado, ser ainda mais favorável aos mecanismos de dispersão.

As espécies *Melinis minutiflora* e *Panicum maximum* reconhecidas espécies invasoras de ecossistemas naturais em vários estudos e banco de dados foram encontradas nas bordas do fragmento, em ocorrências isoladas. *Tripsacum dactyloides* e *Axonopus scoparius* foram encontrados no interior do fragmento, predominantemente na área em estágio sucessional inicial, mas também em ambientes mais sombreados. As espécies não constam no banco de dados de plantas invasoras da Rede IABIN. *Tripsacum dactyloides* ocorreu em mancha no meio da vegetação nativa, dominando a área. *Axonopus scoparius* ocorreu em plantas isoladas no meio da vegetação nativa, aparentemente sem formar núcleos fechados da planta. Foi possível verificar emissão de inflorescência de ambas as gramíneas, independente de sazonalidade.

A Ferramenta I3N de avaliação de risco de espécies invasoras quando aplicada a *Tripsacum dactyloides* resultou como sendo "alto" o risco desta espécie se transformar numa planta invasora. A mesma ferramenta aplicada a *Axonopus scoparius* não classificou a espécie quanto a risco potencial de se transformar em invasora devido a deficiência de informações.

Não foi diagnosticado na área de entorno a presença de atividades agropecuárias no ambiente urbano, reforçando o uso e ocupação do solo característicos de ambiente urbano, o que permite concluir que os mecanismos de dispersão das espécies forrageiras estudadas é imprevisível, e a área de origem dos propágulos deve ser bastante distante da área estudada.

# **6. REFERÊNCIAS BIBLIOGRÁFICAS**

ARAÚJO, S. A. C.; DEMINICIS, B.B., CAMPOS, P.R.S.S. Melhoramento genético de plantas forrageiras tropicais no Brasil. **Arquivos de Zootecnia.** vol. 57(R). 2008. p. 62.

BBC LONDRES. **Reportagem: Capim Annoni na Fazenda Guatambu.** Dom Pedrito, RS, 2007. Disponível em <http://www.youtube.com/watch?v=5BjmfS4GKpY>. Acesso em: 28, nov. 2008.

BÍBLIA. 1993. **A Bíblia Sagrada**: Antigo e Novo Testamento. Traduzida em português por João Ferreira de Almeida. 2. ed. rev. e atual. no Brasil. São Paulo: Sociedade Bíblica do Brasil, 1993. (Mt. 13:4-9; Mt. 13:25-30; Gênesis, 3:17-18.)

BOLLIGER, F. P. Produção da Pecuária Municipal. IBGE. Unidade Responsável: Diretoria de Pesquisas**. Coordenação de Agropecuária**. Rio de Janeiro. v. 32. 2004. p.1-35.

BRASIL. Ministério do Meio Ambiente. Conselho Nacional do Meio Ambiente. **Resolução CONAMA n.º 04.** Vegetação primária e secundária nos estágios inicial, médio e avançado de regeneração da Mata Atlântica para o estado de Santa Catarina. Brasília. DF. 1994.

BRASIL. Ministério do Meio Ambiente, dos Recursos Hídricos e da Amazônia Legal. **Primeiro relatório nacional para a Convenção sobre Diversidade Biológica**. Brasília, DF, 1998. 283 p.

BRASIL**. Lei 11.428.** Brasília, DF: DOU: Presidência da República. 26 dez. 2006. s/p.

BRASIL. **Decreto 6.660.** Brasília, DF: DOU: Presidência da República, 24 nov. 2008a.

BRASIL. Ministério do Meio Ambiente. **Instrução Normativa N. 06**. BRASÍLIA, DF. 23 set. 2008b.

CARRATO, J. F. O primeiro pólo de criação de gado que houve no triângulo mineiro. E**studos Históricos.** São Paulo: fgv, n. 12. 1973.

CARVALHO et al. **Sistema de produção de leite (Zona da Mata Atlântica).** Embrapa, 2003.

CIENTEC. **Software Mata Nativa 2**: Sistema para Análise Fitossociológica, Elaboração de Inventários e Planos de Manejo de Florestas Nativas. Viçosa - MG: Cientec, 2006.

COOK, B.G. et al. **Tropical Forages: an interactive selection tool.** CD-ROM. CSIRO, DPI&F(Qld), CIAT and ILRI, Brisbane, Australia. *Axonopus scoparius*. 2005a. http://www.tropicalforages.info/key/Forages/Media/Html/Axonopus\_scoparius.htm Washington D. C., USA, 107 pp. Acesso em: 20, out, 2008.

COOK, B.G. et al. **Tropical Forages: an interactive selection tool**. CD-ROM. CSIRO, DPI&F(Qld), CIAT and ILRI, Brisbane, Australia. *Tripsacum dactyloides.* 2005b.

http://www.tropicalforages.info/key/Forages/Media/Html/Axonopus\_scoparius.htm Washington D. C., USA, 107 pp. Acesso em: 20, out, 2008.

COSTA, N. L. et al. **Alternativas tecnológicas para a redução de queimadas em pastagens da Amazônia Ocidental.** Roraima; Meio Norte; Rondônia: Embrapa, 2009.

COSTA, N. L. C. **Degradação de pastagens na Amazônia. II. Relações solo – planta animal**. Rondônia: Embrapa, 2003.

DARWIN. **A origem das espécies**. Londres, 1859. Ediouro:2004

DEAN, W. 1991 A Botânica e a Política Imperial: a introdução e a domesticação de plantas no Brasil. **Estudos Históricos.** Rio de Janeiro: v. 4, n. 8. 1991. p. 216-228.

DEAN, W. A ferro e fogo: a história e a devastação da mata atlântica brasileira. São Paulo: Editora Companhia das Letras, 1996.

ESPÍNDOLA, M.B. et al. Biotemas. **Recuperação ambiental e contaminação biológica: aspectos ecológicos e legais.** Editora da UFSC: 2005. p. 27-38.

FERREIRA, A. B. de H. **Aurélio século XXI**: o dicionário da língua portuguesa. Coordenação e edição Margarida dos Anjos, Marina Baird Ferreira. 3. ed. Rio de Janeiro: Nova Fronteira, 1999.

FERREIRA, M. L. M. Diálogos, DHI/PPH/UEM, Patrimônio: discutindo alguns conceitos. **Diálogos – Revista do Departamento de História da Universidade Estadual de Maringá**. v. 10, n. 3. 2006. p. 79-88.

FILGUEIRAS, T. S. Africanas no Brasil: Gramíneas Introduzidas da África. **Cadernos de Geociências**. Rio de Janeiro: n. 5. 1990.

FOOD AND AGRICULTURE ORGANIZATION OF THE UNITED NATIONS. Grassland species. *Axonopus scoparius.* 2009a Disponível em http://www.fao.org/ag/AGP/AGPC/doc/Gbase/data/pf000335.htm Acesso em: 20, jan, 2009a.

FOOD AND AGRICULTURE ORGANIZATION OF THE UNITED NATIONS Grassland species. *Tripsacum Dactyloides.* 2009b Disponível em http://www.fao.org/ag/AGP/AGPC/doc/Gbase/data/pf000335.htm Acesso em: 20, jan, 2009.

GANDOLFI, S. & R. R. RODRIGUES. Recomposição de florestas nativas: algumas perspectivas metodológicas para o Estado de São Paulo. In: **Anais do 3º Curso de Atualização - Recuperação de Áreas Degradadas**. Curitiba, PR. FUPEF/UFPR. v.1. 1996. p. 83-100.

GASPARINO, D. et al. Quantificação do banco de sementes sob diferentes usos do solo em área de domínio ciliar1**. Revista Árvore.** Viçosa-MG, v. 30, n.1. 2006. p. 1-9.

GLAD, J. **Futura Evolução Humana**: Eugenia no século XXI. Hermitage Publishers, 2006.

GOETHE, J. W. VON. **Italian journey**. schocken. new york. 1969

GÓMEZ-POMPA, A. Posible papel de la vegetación secundaria en la evolución de la flora. **Biotropica 3**. 1971

HORN, H. S. The ecology of secondary sucession. **ANN. REV. ECOL. SYST.**, V.5. 1971.

IBGE. Produção Pecuária Municipal. Rio de Janeiro. 2004

INSTITUTO HÓRUS DE DESENVOLVIMENTO E CONSERVAÇÃO AMBIENTAL / The Nature Conservancy. 2005. **Fichas Técnicas**. *Panicum maximum.* Disponível em <http://www.institutohorus.org.br>. Acesso em: 20, jan, 2008.

INSTITUTO HÓRUS DE DESENVOLVIMENTO E CONSERVAÇÃO AMBIENTAL / The Nature Conservancy. 2005. **Fichas Técnicas**. *Melinis minutiflora.* Disponível em <http://www.institutohorus.org.br>. Acesso em: 20, jan, 2008

JOLY, C.A. Heterogeneidade ambiental e diversidade de estratégias adaptativas de espécies de mata de galeria. In: Simpósio da Academia de Ciências de São Paulo – Perspectivas de Ecologia Teórica, 1986, São Paulo. **Anais...** São Paulo: Aciesp, 1986. p. 19-38.

KAGEYAMA, P.Y., GANDARA, F.B. Conseqüências genéticas da fragmentação sobre populações de espécies arbóreas. **Série Técnica Ipef**. ESALQ/USP, v. 12, n. 32. dez. 1998. p. 65-70.

KESTLER, I,M,F., 2006. Johann Wolfgang von Goethe: arte e natureza, poesia e ciência. **Hist. Cienc. Saude-Manguinhos**. Rio de Janeiro: v. 13. out. 2006.

KLEIN, R. M. Ecologia da flora e vegetação do Vale do Itajaí. **Sellowia.** Itajaí: n. 31. 1979. p. 11-164.

KLEIN, R. M. Ecologia da flora e vegetação do Vale do Itajaí. **Sellowia.** n. 32*.* 1980. p. 165- 389.

KLEIN, R. M. Ecologia da flora e vegetação do Vale do Itajaí. **Sellowia.** Itajaí: n. 32. 1980. p. 165-389.

LEDGAR, N.J.; LANGER, E.R. **Wilding prevention:** guidelines for minimizing the risk of unwanted wilding spread from new planting of introduced conifers. new zealand: forest research, 1999. p. 20

MACBRLDE, J.F. e DAHLGREN, B.E. Flora do Peru. Chicago, USA. 27 jan. 1936. *Axonopus scoparius* **U.S. nat. herb.** v. 22, n. 471. 1922. Disponível em http://www.archive.org/stream/floraofperu131macb/floraofperu131macb\_djvu.txt. Acesso em: 20, mar, 2009.

MACHANTE, H. I**nvasão dos ecossistemas dunares por acácia:** uma ameaça para a biodiversidade nativa. dissertação (mestrado em ciência) - faculdade de ciência e tecnologia da universidade de coimbra. coimbra:2001.

MARTINS, C. R. **Caracterização e manejo da gramínea** *melinis minutiflora* **(capimgordura):** uma espécie invasora do cerrado. 2006. tese (doutorado em ecologia) departamento de ecologia - universidade de brasília, brasília/df..

MEIO AMBIENTE INDUSTRIAL. Os Erros e Acertos na Utilização de Agrotóxicos. Edição 24 n0 23, Março/Abril de 2000. p. 70-77.

MOHLER, C.L.; STAVER, C.P. (Eds.) **Ecological Management of Agricultural Weeds.**  Cambridge: Cambridge University, 2001. p. 444-493.

ODUM, E. P. **Fundamentos da ecologia**. 4. Lisboa: Fundação Calouste Gulbenkian, 1988. p. 927.

OJASTI, J. Estúdio sobre el estado actual de las espécies exóticas. Estudo nacional. In: **Projeto Estratégia regional de Bioviversidade para os países do trópico andino.**  Caracas/Venezuela: Banco Interamericano de Desarrolo, abr. 2001.

PIGAFETTA, A. relazione del primo viaggio intorno al mondo. paris, 1525. publicado no Brasil. in: **A primeira viagem ao redor do mundo.** Porto Alegre: L&PM, 1986.

PIVELLO, V. R.; SHILDA, C. N. & MEIRELES, S. T. Alien grasses. in: Brasilian savannas: a threat to the biodiversity and consevation. in: **Biodiversity and conservation**, n.8. 1999. p.1281-1294.

POSEY, D.A. Interpreting and Applying the "Reality" of Indigenous Concepts: what is necessary to learn from the natives? In: Redford, K.H. & Padoch, C. (eds.). **Conservation of Neotropical Forests: working from traditional resource use.** New York: Columbia University Press, 1992. p. 21-34.

POSEY, D.A. Introdução: etnobiologia: teoria e prática. in: ribeiro, d. **suma etnológica brasileira**. petrópolis: vozes/finep. etnobiologia. v. 1. 1987. p. 15-25.

PRIMACK, R. B.; RODRIGUES E. **Biologia da Conservação**. Londrina: Planta, 2006.

PRIMAVESI, A. **Manejo Ecológico de Pastagens**. São Paulo: Nobel, 1989.

RADOSEVICH, S. R.; STUBBS, M. M.; GHERSA, C. M. Plant Invasions – Process and Patterns. **Weed Science**. Lawrence, n. 51. 2003. p. 254-259.

REIS, A.; ZAMBONIN, R. M.; NAKAZONO, E. M. Recuperação de áreas florestais degradadas utilizando a sucessão e as interações planta-animal. **Cadernos da Biosfera.** Conselho Nacional da Reserva da Biosfera da Mata Atlântica. São Paulo: n. 14. 1999.

REIS, J.C.L. Capim annoni-2: origem, morfologia, características, disseminação. In: Reunião Regional de Avaliação de Pesquisa com Annoni-2. **Anais…** Bagé: Embrapa-CPPSUL, Documentos, n. 7. 1993. p. 5-23.

RESENDE, Rosangela M. S.; VALLE, Cacilda B. do; JANCK, Liana. **Melhoramento de Forrageiras Tropicais**. Editores Técnicos: Embrapa. Brasília: 2008.

RESENDE, Rosangela M. S.; VALLE, Cacilda B. do; JANCK, Liana. **Melhoramento de Forrageiras Tropicais**. Editores Técnicos: Embrapa. Brasília: 2008.

ROSE, M. **O espectro de Darwin. A teoria da evolução e suas aplicações no mundo moderno**. Rio de Janeiro: Jorge Zahar Editor, 2000.

SANTA CATARINA. **Inventário Florístico-Florestal de Santa Catarina; fase 2. Relatório de Resultados.** Secretaria de Estado da Agricultura e Política Rural; Secretaria de Estado do Desenvolvimento Social, Urbano e Meio Ambiente. Florianópolis: 2009. Disponível em <http://www.iff-sc.com.br/> Acesso em: 10 nov 2008a.

SANTA CATARINA. **Instrução Normativa 24.** Fundação do Meio Ambiente do Estado se Santa Catarina, FATMA. Versão atualizada. 15 mai. 2009b.

SANTA CATARINA. **Instrução Normativa 24.** Fundação do Meio Ambiente do Estado se Santa Catarina, FATMA. Versão atualizada. 15 mai. 2009c.

SILVA, L.M.; ALQUINI, Y. Anatomia comparativa de folhas e caules de *axonopus scoparius* e *axonopus fissifolius* (poaceae). **rev. bras. bot**. São Paulo: v. 26, n. 2. jun. 2003.

SOUTHEM WEED SCIENCE SOCIETY. Weeds of the United States and Canada*.* 1998. *CD-ROM*. **Southern Weed Science Society**. Champaign, Illinois.

SOUZA, F.H.D As sementes de espécies forrageiras tropicais no Brasil. **Ms Circular Técnica.** Campo Grande: Embrapa - Centro Nacional de Pesquisa de Gado de Corte – CNPGC. n. 4. jan.1980.

TROPICAL. BIOTROPICA. **LAWRENCE**, N. 3. 1971. P. 125-135.

WESTBROOKS, R. Invasive plants: changing the landscape of America: fact book. In: **Federal Interagency Committee for the Management of Noxious and Exotics Weeds**. Washington D. C. USA, 1998. p. 107.

WHITMORE, T. C. Canopy gaps and two major groups of forest trees. **Ecology**, v. 70, n. 3. 1989. p. 536-538.

WHITMORE, T. C. Tropical rain forest dynamics and its implications for management. in: gómez-pompa, a. **tropical rain forest:** regeneration and management. t. c. whitmore & m. hadley (eds.), 1991. p. 67-89.

WILLIAMSON, M.; FITTER, A. The Varying Success of Invaders. **Ecology.** v. 77, n. 6. 1996. p. 1661-1666.

ZEMPLÉM, G.A. Form as Movement in Goethe's 'The Metamorphosis of Plants. **Techincal University of Budapest.** 2nd International Conference for PhD Students, Miskolc, Hungary. 1999. p. 251-259.

ZILLER, S.R. **A estepe gramíneo-lenhosa no segundo planalto do Paraná**: diagnóstico ambiental com enfoque na contaminação biológica. 268f. Tese (Doutoramento) - Universidade Federal do Paraná. Curitiba. 2000.

ZILLER, S.R. ZALBA, S.M. Ferramentas de prevenção de invasões biológicas da I3N. Manual do usuário. I3N: 2007

ZILLER, S. R.; DEBERDT, A.J. **Espécies Invasoras em Unidades de Conservação**. Disponível em: < http://www.icmbio.gov.br/ChicoMendes/Artigos>. Acesso em: 14 jul. 2008.

ZILLER, S.R. **Os processos de degradação ambiental originados por plantas exóticas invasoras.** 2004. Disponível em: <http://www.institutohorus.org.br/download/artigos/invbiologsziller2000.pdf> Acesso em 20 de jan. 2009.

UNIVERSITY OF FLORIDA, Center for aquatic and invasive plants. *Tripsacum*  dactyloides. Disponível em <http://plants.ifas.ufl.edu/node/458> ACESSO EM: 25 NOV 2008.

# **Livros Grátis**

( <http://www.livrosgratis.com.br> )

Milhares de Livros para Download:

[Baixar](http://www.livrosgratis.com.br/cat_1/administracao/1) [livros](http://www.livrosgratis.com.br/cat_1/administracao/1) [de](http://www.livrosgratis.com.br/cat_1/administracao/1) [Administração](http://www.livrosgratis.com.br/cat_1/administracao/1) [Baixar](http://www.livrosgratis.com.br/cat_2/agronomia/1) [livros](http://www.livrosgratis.com.br/cat_2/agronomia/1) [de](http://www.livrosgratis.com.br/cat_2/agronomia/1) [Agronomia](http://www.livrosgratis.com.br/cat_2/agronomia/1) [Baixar](http://www.livrosgratis.com.br/cat_3/arquitetura/1) [livros](http://www.livrosgratis.com.br/cat_3/arquitetura/1) [de](http://www.livrosgratis.com.br/cat_3/arquitetura/1) [Arquitetura](http://www.livrosgratis.com.br/cat_3/arquitetura/1) [Baixar](http://www.livrosgratis.com.br/cat_4/artes/1) [livros](http://www.livrosgratis.com.br/cat_4/artes/1) [de](http://www.livrosgratis.com.br/cat_4/artes/1) [Artes](http://www.livrosgratis.com.br/cat_4/artes/1) [Baixar](http://www.livrosgratis.com.br/cat_5/astronomia/1) [livros](http://www.livrosgratis.com.br/cat_5/astronomia/1) [de](http://www.livrosgratis.com.br/cat_5/astronomia/1) [Astronomia](http://www.livrosgratis.com.br/cat_5/astronomia/1) [Baixar](http://www.livrosgratis.com.br/cat_6/biologia_geral/1) [livros](http://www.livrosgratis.com.br/cat_6/biologia_geral/1) [de](http://www.livrosgratis.com.br/cat_6/biologia_geral/1) [Biologia](http://www.livrosgratis.com.br/cat_6/biologia_geral/1) [Geral](http://www.livrosgratis.com.br/cat_6/biologia_geral/1) [Baixar](http://www.livrosgratis.com.br/cat_8/ciencia_da_computacao/1) [livros](http://www.livrosgratis.com.br/cat_8/ciencia_da_computacao/1) [de](http://www.livrosgratis.com.br/cat_8/ciencia_da_computacao/1) [Ciência](http://www.livrosgratis.com.br/cat_8/ciencia_da_computacao/1) [da](http://www.livrosgratis.com.br/cat_8/ciencia_da_computacao/1) [Computação](http://www.livrosgratis.com.br/cat_8/ciencia_da_computacao/1) [Baixar](http://www.livrosgratis.com.br/cat_9/ciencia_da_informacao/1) [livros](http://www.livrosgratis.com.br/cat_9/ciencia_da_informacao/1) [de](http://www.livrosgratis.com.br/cat_9/ciencia_da_informacao/1) [Ciência](http://www.livrosgratis.com.br/cat_9/ciencia_da_informacao/1) [da](http://www.livrosgratis.com.br/cat_9/ciencia_da_informacao/1) [Informação](http://www.livrosgratis.com.br/cat_9/ciencia_da_informacao/1) [Baixar](http://www.livrosgratis.com.br/cat_7/ciencia_politica/1) [livros](http://www.livrosgratis.com.br/cat_7/ciencia_politica/1) [de](http://www.livrosgratis.com.br/cat_7/ciencia_politica/1) [Ciência](http://www.livrosgratis.com.br/cat_7/ciencia_politica/1) [Política](http://www.livrosgratis.com.br/cat_7/ciencia_politica/1) [Baixar](http://www.livrosgratis.com.br/cat_10/ciencias_da_saude/1) [livros](http://www.livrosgratis.com.br/cat_10/ciencias_da_saude/1) [de](http://www.livrosgratis.com.br/cat_10/ciencias_da_saude/1) [Ciências](http://www.livrosgratis.com.br/cat_10/ciencias_da_saude/1) [da](http://www.livrosgratis.com.br/cat_10/ciencias_da_saude/1) [Saúde](http://www.livrosgratis.com.br/cat_10/ciencias_da_saude/1) [Baixar](http://www.livrosgratis.com.br/cat_11/comunicacao/1) [livros](http://www.livrosgratis.com.br/cat_11/comunicacao/1) [de](http://www.livrosgratis.com.br/cat_11/comunicacao/1) [Comunicação](http://www.livrosgratis.com.br/cat_11/comunicacao/1) [Baixar](http://www.livrosgratis.com.br/cat_12/conselho_nacional_de_educacao_-_cne/1) [livros](http://www.livrosgratis.com.br/cat_12/conselho_nacional_de_educacao_-_cne/1) [do](http://www.livrosgratis.com.br/cat_12/conselho_nacional_de_educacao_-_cne/1) [Conselho](http://www.livrosgratis.com.br/cat_12/conselho_nacional_de_educacao_-_cne/1) [Nacional](http://www.livrosgratis.com.br/cat_12/conselho_nacional_de_educacao_-_cne/1) [de](http://www.livrosgratis.com.br/cat_12/conselho_nacional_de_educacao_-_cne/1) [Educação - CNE](http://www.livrosgratis.com.br/cat_12/conselho_nacional_de_educacao_-_cne/1) [Baixar](http://www.livrosgratis.com.br/cat_13/defesa_civil/1) [livros](http://www.livrosgratis.com.br/cat_13/defesa_civil/1) [de](http://www.livrosgratis.com.br/cat_13/defesa_civil/1) [Defesa](http://www.livrosgratis.com.br/cat_13/defesa_civil/1) [civil](http://www.livrosgratis.com.br/cat_13/defesa_civil/1) [Baixar](http://www.livrosgratis.com.br/cat_14/direito/1) [livros](http://www.livrosgratis.com.br/cat_14/direito/1) [de](http://www.livrosgratis.com.br/cat_14/direito/1) [Direito](http://www.livrosgratis.com.br/cat_14/direito/1) [Baixar](http://www.livrosgratis.com.br/cat_15/direitos_humanos/1) [livros](http://www.livrosgratis.com.br/cat_15/direitos_humanos/1) [de](http://www.livrosgratis.com.br/cat_15/direitos_humanos/1) [Direitos](http://www.livrosgratis.com.br/cat_15/direitos_humanos/1) [humanos](http://www.livrosgratis.com.br/cat_15/direitos_humanos/1) [Baixar](http://www.livrosgratis.com.br/cat_16/economia/1) [livros](http://www.livrosgratis.com.br/cat_16/economia/1) [de](http://www.livrosgratis.com.br/cat_16/economia/1) [Economia](http://www.livrosgratis.com.br/cat_16/economia/1) [Baixar](http://www.livrosgratis.com.br/cat_17/economia_domestica/1) [livros](http://www.livrosgratis.com.br/cat_17/economia_domestica/1) [de](http://www.livrosgratis.com.br/cat_17/economia_domestica/1) [Economia](http://www.livrosgratis.com.br/cat_17/economia_domestica/1) [Doméstica](http://www.livrosgratis.com.br/cat_17/economia_domestica/1) [Baixar](http://www.livrosgratis.com.br/cat_18/educacao/1) [livros](http://www.livrosgratis.com.br/cat_18/educacao/1) [de](http://www.livrosgratis.com.br/cat_18/educacao/1) [Educação](http://www.livrosgratis.com.br/cat_18/educacao/1) [Baixar](http://www.livrosgratis.com.br/cat_19/educacao_-_transito/1) [livros](http://www.livrosgratis.com.br/cat_19/educacao_-_transito/1) [de](http://www.livrosgratis.com.br/cat_19/educacao_-_transito/1) [Educação - Trânsito](http://www.livrosgratis.com.br/cat_19/educacao_-_transito/1) [Baixar](http://www.livrosgratis.com.br/cat_20/educacao_fisica/1) [livros](http://www.livrosgratis.com.br/cat_20/educacao_fisica/1) [de](http://www.livrosgratis.com.br/cat_20/educacao_fisica/1) [Educação](http://www.livrosgratis.com.br/cat_20/educacao_fisica/1) [Física](http://www.livrosgratis.com.br/cat_20/educacao_fisica/1) [Baixar](http://www.livrosgratis.com.br/cat_21/engenharia_aeroespacial/1) [livros](http://www.livrosgratis.com.br/cat_21/engenharia_aeroespacial/1) [de](http://www.livrosgratis.com.br/cat_21/engenharia_aeroespacial/1) [Engenharia](http://www.livrosgratis.com.br/cat_21/engenharia_aeroespacial/1) [Aeroespacial](http://www.livrosgratis.com.br/cat_21/engenharia_aeroespacial/1) [Baixar](http://www.livrosgratis.com.br/cat_22/farmacia/1) [livros](http://www.livrosgratis.com.br/cat_22/farmacia/1) [de](http://www.livrosgratis.com.br/cat_22/farmacia/1) [Farmácia](http://www.livrosgratis.com.br/cat_22/farmacia/1) [Baixar](http://www.livrosgratis.com.br/cat_23/filosofia/1) [livros](http://www.livrosgratis.com.br/cat_23/filosofia/1) [de](http://www.livrosgratis.com.br/cat_23/filosofia/1) [Filosofia](http://www.livrosgratis.com.br/cat_23/filosofia/1) [Baixar](http://www.livrosgratis.com.br/cat_24/fisica/1) [livros](http://www.livrosgratis.com.br/cat_24/fisica/1) [de](http://www.livrosgratis.com.br/cat_24/fisica/1) [Física](http://www.livrosgratis.com.br/cat_24/fisica/1) [Baixar](http://www.livrosgratis.com.br/cat_25/geociencias/1) [livros](http://www.livrosgratis.com.br/cat_25/geociencias/1) [de](http://www.livrosgratis.com.br/cat_25/geociencias/1) [Geociências](http://www.livrosgratis.com.br/cat_25/geociencias/1) [Baixar](http://www.livrosgratis.com.br/cat_26/geografia/1) [livros](http://www.livrosgratis.com.br/cat_26/geografia/1) [de](http://www.livrosgratis.com.br/cat_26/geografia/1) [Geografia](http://www.livrosgratis.com.br/cat_26/geografia/1) [Baixar](http://www.livrosgratis.com.br/cat_27/historia/1) [livros](http://www.livrosgratis.com.br/cat_27/historia/1) [de](http://www.livrosgratis.com.br/cat_27/historia/1) [História](http://www.livrosgratis.com.br/cat_27/historia/1) [Baixar](http://www.livrosgratis.com.br/cat_31/linguas/1) [livros](http://www.livrosgratis.com.br/cat_31/linguas/1) [de](http://www.livrosgratis.com.br/cat_31/linguas/1) [Línguas](http://www.livrosgratis.com.br/cat_31/linguas/1)

[Baixar](http://www.livrosgratis.com.br/cat_28/literatura/1) [livros](http://www.livrosgratis.com.br/cat_28/literatura/1) [de](http://www.livrosgratis.com.br/cat_28/literatura/1) [Literatura](http://www.livrosgratis.com.br/cat_28/literatura/1) [Baixar](http://www.livrosgratis.com.br/cat_30/literatura_de_cordel/1) [livros](http://www.livrosgratis.com.br/cat_30/literatura_de_cordel/1) [de](http://www.livrosgratis.com.br/cat_30/literatura_de_cordel/1) [Literatura](http://www.livrosgratis.com.br/cat_30/literatura_de_cordel/1) [de](http://www.livrosgratis.com.br/cat_30/literatura_de_cordel/1) [Cordel](http://www.livrosgratis.com.br/cat_30/literatura_de_cordel/1) [Baixar](http://www.livrosgratis.com.br/cat_29/literatura_infantil/1) [livros](http://www.livrosgratis.com.br/cat_29/literatura_infantil/1) [de](http://www.livrosgratis.com.br/cat_29/literatura_infantil/1) [Literatura](http://www.livrosgratis.com.br/cat_29/literatura_infantil/1) [Infantil](http://www.livrosgratis.com.br/cat_29/literatura_infantil/1) [Baixar](http://www.livrosgratis.com.br/cat_32/matematica/1) [livros](http://www.livrosgratis.com.br/cat_32/matematica/1) [de](http://www.livrosgratis.com.br/cat_32/matematica/1) [Matemática](http://www.livrosgratis.com.br/cat_32/matematica/1) [Baixar](http://www.livrosgratis.com.br/cat_33/medicina/1) [livros](http://www.livrosgratis.com.br/cat_33/medicina/1) [de](http://www.livrosgratis.com.br/cat_33/medicina/1) [Medicina](http://www.livrosgratis.com.br/cat_33/medicina/1) [Baixar](http://www.livrosgratis.com.br/cat_34/medicina_veterinaria/1) [livros](http://www.livrosgratis.com.br/cat_34/medicina_veterinaria/1) [de](http://www.livrosgratis.com.br/cat_34/medicina_veterinaria/1) [Medicina](http://www.livrosgratis.com.br/cat_34/medicina_veterinaria/1) [Veterinária](http://www.livrosgratis.com.br/cat_34/medicina_veterinaria/1) [Baixar](http://www.livrosgratis.com.br/cat_35/meio_ambiente/1) [livros](http://www.livrosgratis.com.br/cat_35/meio_ambiente/1) [de](http://www.livrosgratis.com.br/cat_35/meio_ambiente/1) [Meio](http://www.livrosgratis.com.br/cat_35/meio_ambiente/1) [Ambiente](http://www.livrosgratis.com.br/cat_35/meio_ambiente/1) [Baixar](http://www.livrosgratis.com.br/cat_36/meteorologia/1) [livros](http://www.livrosgratis.com.br/cat_36/meteorologia/1) [de](http://www.livrosgratis.com.br/cat_36/meteorologia/1) [Meteorologia](http://www.livrosgratis.com.br/cat_36/meteorologia/1) [Baixar](http://www.livrosgratis.com.br/cat_45/monografias_e_tcc/1) [Monografias](http://www.livrosgratis.com.br/cat_45/monografias_e_tcc/1) [e](http://www.livrosgratis.com.br/cat_45/monografias_e_tcc/1) [TCC](http://www.livrosgratis.com.br/cat_45/monografias_e_tcc/1) [Baixar](http://www.livrosgratis.com.br/cat_37/multidisciplinar/1) [livros](http://www.livrosgratis.com.br/cat_37/multidisciplinar/1) [Multidisciplinar](http://www.livrosgratis.com.br/cat_37/multidisciplinar/1) [Baixar](http://www.livrosgratis.com.br/cat_38/musica/1) [livros](http://www.livrosgratis.com.br/cat_38/musica/1) [de](http://www.livrosgratis.com.br/cat_38/musica/1) [Música](http://www.livrosgratis.com.br/cat_38/musica/1) [Baixar](http://www.livrosgratis.com.br/cat_39/psicologia/1) [livros](http://www.livrosgratis.com.br/cat_39/psicologia/1) [de](http://www.livrosgratis.com.br/cat_39/psicologia/1) [Psicologia](http://www.livrosgratis.com.br/cat_39/psicologia/1) [Baixar](http://www.livrosgratis.com.br/cat_40/quimica/1) [livros](http://www.livrosgratis.com.br/cat_40/quimica/1) [de](http://www.livrosgratis.com.br/cat_40/quimica/1) [Química](http://www.livrosgratis.com.br/cat_40/quimica/1) [Baixar](http://www.livrosgratis.com.br/cat_41/saude_coletiva/1) [livros](http://www.livrosgratis.com.br/cat_41/saude_coletiva/1) [de](http://www.livrosgratis.com.br/cat_41/saude_coletiva/1) [Saúde](http://www.livrosgratis.com.br/cat_41/saude_coletiva/1) [Coletiva](http://www.livrosgratis.com.br/cat_41/saude_coletiva/1) [Baixar](http://www.livrosgratis.com.br/cat_42/servico_social/1) [livros](http://www.livrosgratis.com.br/cat_42/servico_social/1) [de](http://www.livrosgratis.com.br/cat_42/servico_social/1) [Serviço](http://www.livrosgratis.com.br/cat_42/servico_social/1) [Social](http://www.livrosgratis.com.br/cat_42/servico_social/1) [Baixar](http://www.livrosgratis.com.br/cat_43/sociologia/1) [livros](http://www.livrosgratis.com.br/cat_43/sociologia/1) [de](http://www.livrosgratis.com.br/cat_43/sociologia/1) [Sociologia](http://www.livrosgratis.com.br/cat_43/sociologia/1) [Baixar](http://www.livrosgratis.com.br/cat_44/teologia/1) [livros](http://www.livrosgratis.com.br/cat_44/teologia/1) [de](http://www.livrosgratis.com.br/cat_44/teologia/1) [Teologia](http://www.livrosgratis.com.br/cat_44/teologia/1) [Baixar](http://www.livrosgratis.com.br/cat_46/trabalho/1) [livros](http://www.livrosgratis.com.br/cat_46/trabalho/1) [de](http://www.livrosgratis.com.br/cat_46/trabalho/1) [Trabalho](http://www.livrosgratis.com.br/cat_46/trabalho/1) [Baixar](http://www.livrosgratis.com.br/cat_47/turismo/1) [livros](http://www.livrosgratis.com.br/cat_47/turismo/1) [de](http://www.livrosgratis.com.br/cat_47/turismo/1) [Turismo](http://www.livrosgratis.com.br/cat_47/turismo/1)